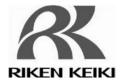

# Portable Combustible Gas Detector

## ompustible Gas Detection

## NC-1000

## **Data Logger Management Program**

# **SW-NC-1000**

## **Operating Manual**

## **Request for the Customers**

- Read and understand this operating manual before using the management program.
- Use the management program in accordance with the operating manual.

## **RIKEN KEIKI Co., Ltd.**

2-7-6 Azusawa, Itabashi-ku, Tokyo, 174-8744, Japan Phone :+81-3-3966-1113 Fax :+81-3-3558-9110 E-mail : intdept@rikenkeiki.co.jp Web site : http://www.rikenkeiki.co.jp/

# Preface

1

The operation procedures and precautions mentioned in this operating manual apply only for the specified use of the program. We do not hold ourselves responsible for uses not described in this operating manual.

This operating manual will not explain the basic common operations of Microsoft Windows 7, Windows 8 and Windows 10, such as selecting commands or setting dialog boxes. First-time users of Windows should read the Windows manual in advance to learn common operations of the operating system.

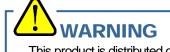

This product is distributed on a special type of CD called "CD-ROM". Do not try to play this CD on a common audio CD player. Ignoring this warning may cause loud noise, resulting in hearing impairment or speaker damage.

#### CAUTION

Necessity of pointing devices This software requires pointing devices such as a mouse or touchpad. Keyboard-only operation is not supported.

## 1-1. Purpose and features of this program

This program is used to download data collected by the data logger function featured in NC-1000 to a PC to use the data effectively.

There are the following advantages in downloading data collected by the data logger function:

- Gathered data can be viewed in a list.
- Gathered data can be viewed in graph and chart formats.
- Graph and chart data can be printed and stored on paper.
- Past data can be stored.
- Manual copying of data is no longer necessary.
- Able to know quickly which unit needs calibration, and perform calibration automatically.
- Able to manage more than one unit easily.

#### Notice

- Copying or duplicating the content of this manual without our knowledge, in whole or in part, is prohibited unless otherwise specified in law.
- Due to the improvement of the product, the content of this operating manual might be amended without prior notice.
- It is necessary to agree with the Software License Agreement, separately provided, before using this product. Please consent that we assume you have agreed to this agreement when the package is opened.
- Utilization of the software other than for intended purposes is prohibited. If the operating manual is ignored when using the software, or the software is altered in any way, the safety and quality of the product might not be maintained. We will not be liable for any accidents caused by these conditions.

(c) Copyright 2013 R ken Ke ki co.,Ltd. All rights reserved. The copyright of this software is owned by RIKEN KEIKI.

Microsoft Windows 7, Windows 8 and Windows 10 are registered trademarks of Microsoft Corporation in the United States and other countries.

#### Contents

| 1    | Preface                                     | 2  |
|------|---------------------------------------------|----|
| 1-1. | Purpose and features of this program        | 3  |
| 2    | Installation and Uninstallation             | 6  |
| 2-1. | Precautions on operating environment        | 6  |
| 2-2. | Software installation                       |    |
| 2-3. | Installation procedure                      | 7  |
| 2-4. | Uninstallation                              | 11 |
| 3    | How to Operate                              | 13 |
| 3-1. | Download screen                             | 13 |
| (1)  | Download data from NC-1000                  | 15 |
| (2)  | Download instrument information             | 16 |
| (3)  | Download various data                       | 17 |
| (4)  | Complete download                           | 18 |
| (5)  | Clear data in the NC-1000 main unit         | 19 |
| (6)  | Turn off the power of the NC-1000 main unit | 19 |
| (7)  | Switch to automatic mode                    | 20 |
| 3-2. | Instrument Information screen               | 21 |
| (1)  | Data source type                            | 22 |
| (2)  | Status information                          |    |
| (3)  | Calibration history information             | 23 |
| (4)  | Sensor alarm setpoint information           |    |
| 3-3. | Data screen                                 | 24 |
| (1)  | Delete data                                 | 25 |
| (2)  | View details of data                        | 25 |
| (3)  | Summary pane                                | 26 |
| 3-4. | Data View screen                            |    |
| (1)  | Switch between table and graph views        | 31 |
| (2)  | Output to a printer                         |    |
| (3)  | Save to a file                              | 36 |
| (4)  | To view data summary simultaneously         | 37 |
| (5)  | Table details                               |    |
| (6)  | Graph details                               | 39 |
| 3-5. | Last Calibration screen                     | 40 |
| (1)  | Change displayed contents                   | 41 |
| (2)  | Output to a printer                         |    |
| (3)  | Delete data                                 |    |
| (4)  | Change password                             | 44 |
| 3-6. | Set screen                                  |    |
| (1)  | Change font and graph colors                |    |
| (2)  | Change status of the main unit              |    |
| (3)  | Send updates to the NC-1000 main unit       |    |
| 4    | Data Maintenance                            |    |
| 4-1. | Details of data storage structure           |    |
| 4-2. | Backup                                      |    |
| 5    | Operating Precautions                       |    |
| 6    | Troubleshooting                             |    |
|      | <b>U</b>                                    |    |

#### Contents

| 7      | IrDA Specifications                                                      | 52 |
|--------|--------------------------------------------------------------------------|----|
| 7-1.   | About infrared communication                                             | 52 |
| 7-2.   | Display of communication ready status                                    | 52 |
| 7-2-1. | Task bar icon when the operating system recognizes NC-1000               | 52 |
| 7-2-2. | Task bar icon when communication between the data logger program and the |    |
|        | NC-1000 main unit is in progress                                         | 53 |
| 8      | File Structure                                                           | 54 |
| 8-1.   | Current directory immediately after installation                         | 54 |
| 8-2.   | Current directory during operation                                       | 54 |
| 9      | Software Specifications                                                  | 55 |

## 2

# Installation and Uninstallation

## 2-1. Precautions on operating environment

This program can be used on Microsoft operating systems Microsoft Windows 7, Windows 8 and Windows 10. Please note that it cannot be used on other operating systems.

This program requires a maximum of 40 MB hard disk when it is installed. Moreover, on operation of the system, it requires hard disk capacity depending on the amount of data. Please use the program with sufficient disk capacity.

## 

Precautions on handling the CD-ROM

- CD-ROM storage Do not store the CD-ROM in a place exposed to direct sunlight or a place with high temperature and humidity.
   CD-ROM drive to use
- CD-ROM drive to use Avoid using a slot-loading CD-ROM drive. The label attached on the CD-ROM might prevent CD-ROM from ejecting properly. Use a tray-type CD-ROM drive.

## 2-2. Software installation

Insert a disk which stores data of the program to a CD-ROM drive of a Windows-based PC. After a while, an installation screen will automatically start.

When the PC does not support the auto-start function of the CD-ROM, operate as follows:

- 1. From Explorer, open the CD-ROM drive.
- 2. Double-click the "setup.exe" file.

| 2-3. | Installation | procedure |
|------|--------------|-----------|
|------|--------------|-----------|

| t the setup<br>gram | 📴 NC-1000 - InstallShield Wizard                                                                                                    |
|---------------------|----------------------------------------------------------------------------------------------------|
|                     | Welcome to the InstallShield Wizard for<br>NC-1000                                                                                                    |
|                     | The InstallShield(R) Wizard will install NC-1000 on your computer. To continue, click Next.                                                                                                    |
|                     | WARNING: This program is protected by copyright law and international treaties.                                                                                                    |
|                     |                                                                                                    |
|                     | < Back Next > Cancel                                                                                                    |
|                     | Click the Next button.                                                                                                    |
|                     |                                                                                                    |
|                     | The following screen is displayed.<br>같 NC-1000 - InstallShield Wizard                                                                                                    |
| eement              | License Agreement                                                                                                    |
|                     | License Agreement                                                                                                    |
|                     | Please read the following license agreement carefully.                                                                                                    |
|                     |                                                                                                    |
|                     | Please read the following license agreement carefully.                                                                                                    |
|                     | Please read the following license agreement carefully.<br>RIKEN KEIKI CO., LTD SOFTWARE LICENSE AGREEMENT<br>PLEASE READ THIS SOFTWARE LICENSE AGREEMENT "LICENSE" CAREFULLY<br>BEFORE USING THE SOFTWARE. BY USING THE SOFTWARE YOU ARE<br>AGREEING TO BE BOUND BY THE TERMS OF THIS LICENSE. IF YOU DO<br>NOT AGREE TO THE TERMS OF THIS LICENSE, DO NOT USE THE RIKEN<br>KEIKI SOFTWARE AND (IF APPLICABLE) RETURN THE SOFTWARE TO THE<br>PUVCHASE LOCATION.                                                      |
|                     | Please read the following license agreement carefully.<br>RIKEN KEIKI CO., LTD SOFTWARE LICENSE AGREEMENT<br>PLEASE READ THIS SOFTWARE LICENSE AGREEMENT "LICENSE" CAREFULLY<br>BEFORE USING THE SOFTWARE. BY USING THE SOFTWARE YOU ARE<br>AGREEING TO BE BOUND BY THE TERMS OF THIS LICENSE. IF YOU DO<br>NOT AGREE TO THE TERMS OF THIS LICENSE, DO NOT USE THE RIKEN<br>KEIKI SOFTWARE AND (IF APPLICABLE) RETURN THE SOFTWARE TO THE<br>PUVCHASE LOCATION.                                                      |
|                     | Please read the following license agreement carefully.<br>RIKEN KEIKI CO., LTD SOFTWARE LICENSE AGREEMENT<br>PLEASE READ THIS SOFTWARE LICENSE AGREEMENT "LICENSE" CAREFULLY<br>BEFORE USING THE SOFTWARE. BY USING THE SOFTWARE YOU ARE<br>AGREEING TO BE BOUND BY THE TERMS OF THIS LICENSE. IF YOU DO<br>NOT AGREE TO THE TERMS OF THIS LICENSE, DO NOT USE THE RIKEN<br>KEIKI SOFTWARE AND (IF APPLICABLE) RETURN THE SOFTWARE TO THE<br>PUVCHASE LOCATION.<br>I accept the terms in the license agreement Print |

Caution: Fully understand the license agreement before continuing with the installation of the software.

7

| Customer    | Click the Next button to display the following screen.                                  |
|-------------|-----------------------------------------------------------------------------------------|
| Information | NC-1000 - InstallShield Wizard                                                          |
|             | Customer Information                                                                    |
|             | Please enter your information.                                                          |
|             | User Name:                                                                              |
|             | test                                                                                    |
|             | Organization:                                                                           |
|             |                                                                                         |
|             |                                                                                         |
|             |                                                                                         |
|             |                                                                                         |
|             |                                                                                         |
|             |                                                                                         |
|             | InstallShield                                                                           |
|             | < Back Next > Cancel                                                                    |
|             |                                                                                         |
|             | Click the Next button.                                                                  |
| Destination |                                                                                         |
| Folder      | 🔁 NC-1000 - InstallShield Wizard                                                        |
|             | Destination Folder                                                                      |
|             | Click Next to install to this folder, or click Change to install to a different folder. |
|             | Install NC-1000 to:                                                                     |
|             | C:\Program Files\NC-1000\ Change                                                        |
|             |                                                                                         |
|             |                                                                                         |
|             |                                                                                         |
|             |                                                                                         |
|             |                                                                                         |
|             |                                                                                         |
|             |                                                                                         |
|             |                                                                                         |
|             | InstallShield                                                                           |
|             | < Back Next > Cancel                                                                    |
|             |                                                                                         |

Click the Next button.

#### Start setup

| Tł | e wizard is ready to begin installation.                                                                                         |
|----|----------------------------------------------------------------------------------------------------|
| e  | you want to review or change any of your installation settings, click Back. Click Cancel to<br>it the wizard.<br>rrent Settings: |
|    | etup Type:                                                                                                    |
|    | Typical                                                                                                    |
|    | estination Folder:                                                                                                    |
|    | C:\Program Files\NC-1000\                                                                                                    |
| U  | ser Information:                                                                                                    |
|    | Name: test                                                                                                    |
|    | Company:                                                                                                    |

Click the Next button to start installation.

#### • Complete

When the setup process is completed, the following screen is displayed.

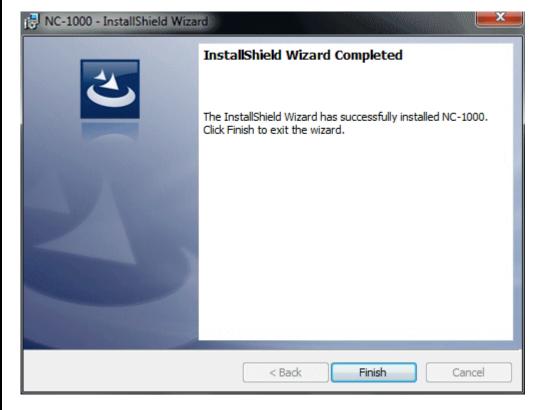

The program can be used immediately after setup.

## 

Save past data for reinstallation

Please note the following when reinstalling the software:

- 1. Uninstall the software before reinstallation.
- If the software is uninstalled after some operation, some files will remain on the PC. Of these files, NC1000.mdb is a database file. If past data needs to be saved, copy this file to a different location, and then delete the folder.

## 

Precautions when installing on Microsoft Windows 7, Windows 8 or Windows 10

This software requires a library, which consists of files such as various drivers, installed on the Windows system. The files are installed automatically during the installation of the software.

When using Microsoft Windows 7, Windows 8 or Windows 10, installation of the system library requires administrator privileges.

In this case, follow the instructions to log in as an administrator, and then install the system library. After installation, a dialog prompts to restart the system. Restart, log on again as a general user, and install the application.

(Both the library and the application are installed by clicking setup.exe in the CD-ROM. Installation with an administrator privilege is required only when the required library is not installed in the system folder.)

When using the software under a network-connected environment

When installing on a network-connected PC running Microsoft Windows 7, Windows 8 or Windows 10, check the following points.

IrDA communication utilizes a subset of TCP/IP technology (the communication technology used for the Internet, etc.) and uses a special set of communication groups and IP addresses.

Because of this, some strong Internet security software might reject communication.

If possible, use a computer that is not connected to the network.

When using a computer connected to the network, use with sufficient considerations on security settings.

## 2-4. Uninstallation

Startup

To uninstall the software, from the Start menu of the Windows bar, click Settings and then start Control Panel.

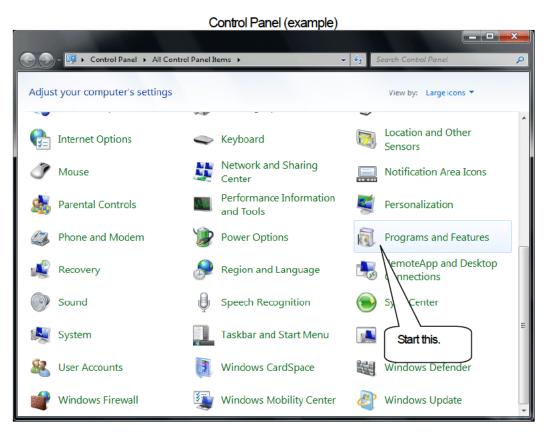

From the Control Panel, double-click Add or Remove Programs to start.

| Select NC-1000 | When Add or Remove P        | rograms is double-clicked, the fol                                      | llowing screen is displayed.                                |                                      |
|----------------|-----------------------------|-------------------------------------------------------------------------|-------------------------------------------------------------|--------------------------------------|
|                |                             |                                                                         |                                                             |                                      |
|                | 🌏 🕞 🗸 🔝 « All Control Pane  | el Items 🔸 Programs and Features                                        | ▼ <                                                         | 5 <b>P</b>                           |
|                | Control Panel Home          | Uninstall or change a program                                           |                                                             |                                      |
|                | View installed updates      | To uninstall a program, select it from the li                           | st and then click Uninstall, Change, or Repair.             |                                      |
|                | off                         | Organize 👻 Uninstall Repair                                             | 8=                                                          | •••                                  |
|                |                             | Name<br>Microsoft .NET Framework 4<br>Microsoft .NET Framework 4<br>Hed | Publisher<br>Microsoft Corporation<br>Microsoft Corporation | Installed Or<br>3/5/2015<br>3/5/2015 |
|                |                             | NC-1000     Paint Shop Pro 7     Silicon Laboratories CP210x USB to UAR | Jasc Software Inc<br>Silicon Laboratories                   | 3/6/2015<br>2/7/2014<br>1/9/2013     |
|                |                             | Silicon Laboratories CP210x VCP Drivers for                             |                                                             | 1/9/2013<br>1/9/2013<br>1/7/2015     |
|                |                             |                                                                         |                                                             |                                      |
|                |                             | <                                                                       |                                                             |                                      |
|                |                             | Product version: 1.0.0.1<br>Size: 39.5 MB                               |                                                             |                                      |
| Start deletion | Select NC-1000 and clic     | k the Remove button.                                                    |                                                             |                                      |
|                | Programs and Features       | -                                                                       |                                                             | 1                                    |
|                | Are you sure                | you want to uninstall NC-1000?                                          |                                                             |                                      |
|                | In the future, do           | not show me this dialog box                                             | Yes No                                                      |                                      |
|                | Click Yes to start the unin | nstallation.                                                            |                                                             |                                      |
|                |                             | "Do you want to remove the s<br>Select No to All. Selecting Yes         |                                                             |                                      |
|                |                             |                                                                         |                                                             |                                      |

## 3

# **How to Operate**

Double-click the NC-1000 desktop shortcut, or click the Start Menu, select Programs and click the NC-1000 program icon.

## **3-1. Download screen**

After the splash screen, the download screen is displayed.

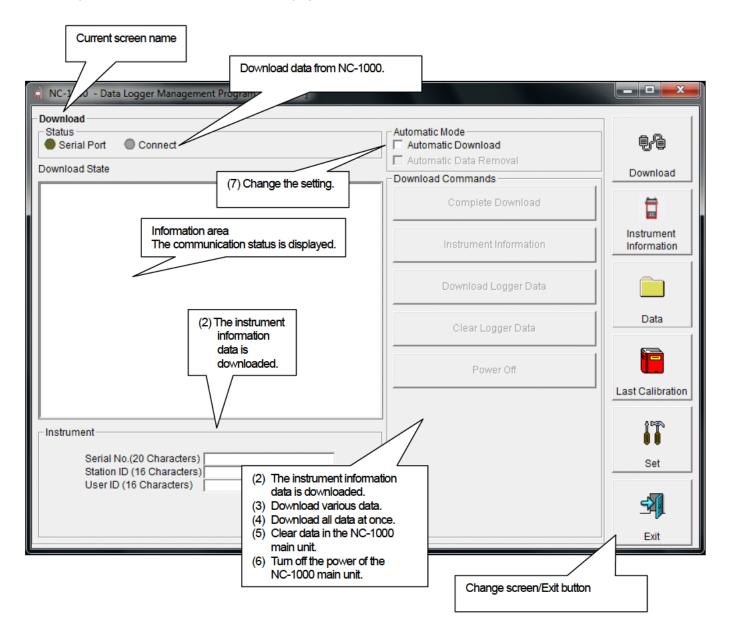

To perform data communication, place the NC-1000 main unit to an appropriate position, and with the program activated, turn on the power of the main unit. The program automatically judges whether or not communication is possible. If possible, the PC will be ready to receive the data.

| Prepare the<br>main unit | ve it to a position capable of com<br>er placing it to a position capa<br>t is placed at a position capabl                                                                                                    | ble of                         |                  |
|--------------------------|----------------------------------------------------------------------------------------------------|--------------------------------|------------------|
|                          | The message will be displayed as shown on the rig<br>LCD screen of the NC-1000 main unit. $\rightarrow$<br>(Due to the display resolution of NC-1000, the mess<br>somewhat difficult to read.)                                                                                                 | -                              | NIT              |
|                          | The following message is displayed in the Informat                                                                                                    | tion Area.                     | D <mark></mark>  |
|                          | Download     Status     Serial Port     Connect     Download State                                                                                                    | Automatic Mode                 | Download         |
|                          | NC-1000Connection Successful.                                                                                                    | Complete Download              |                  |
|                          | This shows that the communication with main unit is                                                                                                    | Instrument Information         |                  |
|                          | established.                                                                                                    | Ciear Logger Data              |                  |
|                          |                                                                                                    | Power Off                      | Last Calibration |
|                          | Serial No.(20 Characters)                                                                                                    |                                | Set              |
|                          | Station ID (16 Characters)<br>User ID (16 Characters)<br>Information and Po                                                                                                    | wer Off buttons are enabled.   |                  |
|                          |                                                                                                    |                                | Exit             |
|                          | CAUTION:<br>If the content of the Information Area is different<br>NC-1000 main unit, check the position of the under<br>When communication is established, the Status are<br>Status<br>Serial Port<br>Serial Port<br>Connect<br>Serial Port:<br>Communication available: Green (PC port ready | nit, and then turn on the powe |                  |

| wnload<br>trument | First, click the Instrument Information button to<br>Download                                                | download instrument information data.                                        |
|-------------------|----------------------------------------------------------------------------------------------------|------------------------------------------------------------------------------|
| ormation          | <u>م</u>                                                                                                    |                                                                              |
|                   |                                                                                                    |                                                                              |
|                   | Now Downloading                                                                                              |                                                                              |
|                   | An animation is displayed during download.                                                                   |                                                                              |
|                   | When the Instrument Information data is down<br>area is updated and the Download Logger Data a<br>Instrument |                                                                              |
|                   | Serial No.(20 Characters)                                                                                    |                                                                              |
|                   | Station ID (16 Characters)                                                                                   | The content is                                                               |
|                   |                                                                                                    | The content is<br>updated to show the<br>status of the NC-1000<br>main unit. |
|                   | Download Commands                                                                                            |                                                                              |
|                   | Complete Download                                                                                            |                                                                              |
|                   | Instrument Information                                                                                       | The Download Logger Data and Clear<br>Logger Data buttons are enabled.       |
|                   | Download Logger Data                                                                                         |                                                                              |
|                   | Clear Logger Data                                                                                            |                                                                              |
|                   |                                                                                                    |                                                                              |
|                   | Power Off                                                                                                    |                                                                              |
|                   |                                                                                                    |                                                                              |
|                   |                                                                                                    |                                                                              |
|                   |                                                                                                    |                                                                              |
|                   |                                                                                                    |                                                                              |
|                   |                                                                                                    |                                                                              |
|                   |                                                                                                    |                                                                              |
|                   |                                                                                                    |                                                                              |

#### (3) Download various data

#### Trend data

• Event data

After the instrument information data is downloaded using the Instrument Information button, the Download Logger Data button is enabled.

| ownload                                                                                                    |                                                                               |                           |
|----------------------------------------------------------------------------------------------------|-------------------------------------------------------------------------------|---------------------------|
| Status                                                                                                    | Automatic Mode  Automatic Download  Automatic Data Removal  Download Commands | Download                  |
| IC-1000Connection Successful.<br>IC-1000 Instrument Information Download.<br>IC-1000 Instrument Information Download Complete. | Complete Download                                                             |                           |
|                                                                                                    | Instrument Information                                                        | Instrument<br>Information |
| Click                                                                                                    | Download Logger Data                                                          |                           |
|                                                                                                    | Clear Logger Data                                                             | Data                      |
|                                                                                                    | Power Off                                                                     |                           |
|                                                                                                    |                                                                               | Last Calibrati            |
| Instrument                                                                                                    |                                                                               | Î                         |
| Serial No.(20 Characters)<br>Station ID (16 Characters)<br>User ID (16 Characters)                                             |                                                                               | Set                       |
| User ID (16 Unaracters)                                                                                                    |                                                                               | 5                         |
|                                                                                                    |                                                                               | Exit                      |

The download status is displayed in the information area.

#### CAUTION:

During download of each data, other data accesses are prohibited. Therefore, other download buttons and the Set button are disabled.

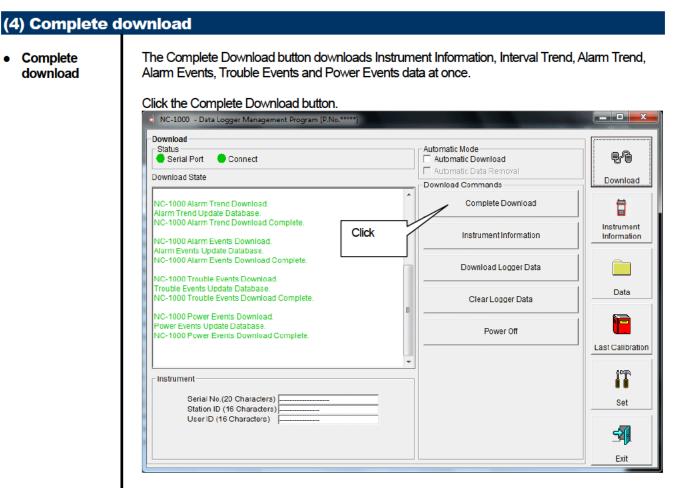

The download status is displayed in the information area.

#### CAUTION:

During download of each data, other data accesses are prohibited. Therefore, other download buttons and the Set button are disabled.

## (5) Clear data in the NC-1000 main unit

• Data clear

Use the Clear Logger Data button to delete various data stored inside NC-1000.

#### Click the Clear Logger Data button.

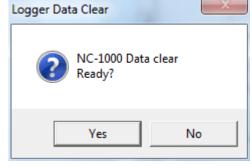

Click Yes to start clearing the data.

#### (6) Turn off the power of the NC-1000 main unit

Power OFF

Use the Power Off button to turn off the power of the NC-1000 main unit and initialize the serial port of the PC.

#### 1. Click the Power Off button.

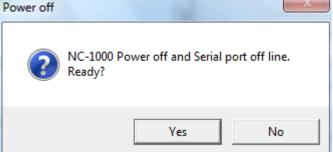

Click the Yes button to start the power off process of the NC-1000 main unit. After the serial port of the PC is initialized, it will be reset to the data download ready status.

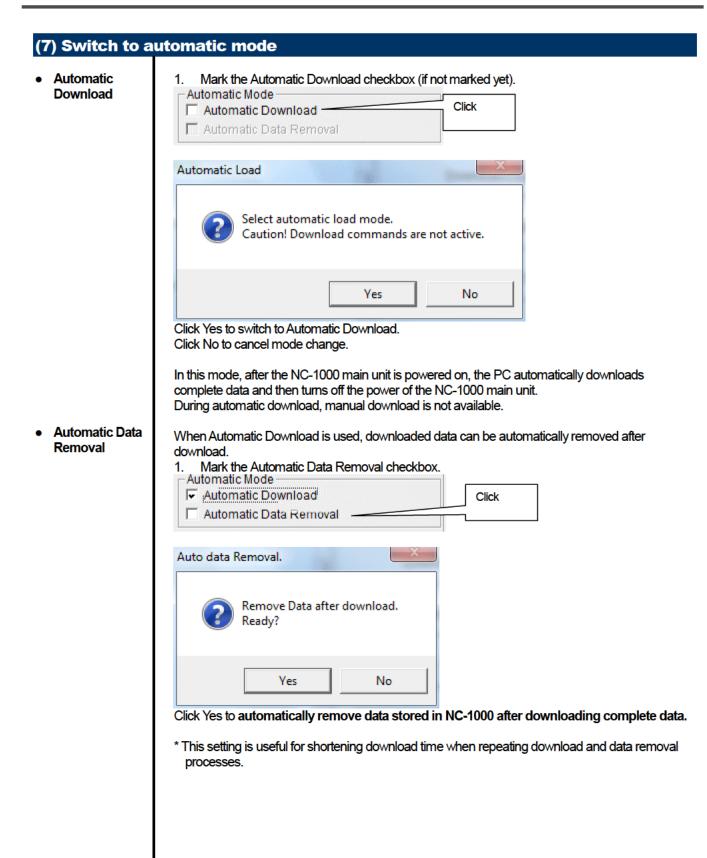

## **3-2. Instrument Information screen**

Click the Instrument Information button at the right side of the screen to switch to the following screen. This screen lists instrument information data for the currently connected NC-1000 main unit.

| (1) Data source type             |                   |                 |                 |             |            |                  | _                         |
|----------------------------------|-------------------|-----------------|-----------------|-------------|------------|------------------|---------------------------|
|                                  | (2) Status in     | formation (3) C | alibration hist | tory inform | nation     | Click this butto | n                         |
| Data Logger Manageme             | en fram [P.       | No.*****]       |                 |             |            |                  |                           |
| -Instrument Information [Connect | /                 |                 | $\rightarrow$   |             |            |                  |                           |
| NC-1000 Status                   |                   |                 | Calibra         | tion Histor | rv         | /                |                           |
| Serial No. (20 Characters)       | Gas               | Calib.Date      | Before          | After       | A.Cal.     | Cal.Due(Days)    |                           |
|                                  | H4(10000ppm       | 1/1/2008        | 0               | 0           | 5000       | Now              | Download                  |
| Station ID (16 Characters)       |                   |                 |                 |             |            |                  |                           |
| ST-ID001                         |                   |                 |                 |             |            |                  | ` 🛱                       |
| User ID (16 Characters)          |                   |                 |                 |             |            |                  | _                         |
|                                  |                   |                 | Last B          | ump Test    |            |                  | Instrument<br>Information |
|                                  | Gas               | Bump Test Date  | Test Result     | Cond        | centration | Bump Test Due(   | i information j           |
| CI                               | H4(10000ppm       | 4/1/2011        |                 | 0           | 0          | Now              | _                         |
|                                  |                   |                 |                 |             |            |                  |                           |
|                                  |                   |                 |                 |             |            |                  |                           |
|                                  |                   |                 |                 |             |            |                  | Data                      |
|                                  |                   | Warnin          | ig and Alarm p  | point       |            |                  |                           |
| Gas                              | Warning           |                 |                 | Alarm       |            |                  |                           |
| CH4(10000ppm)                    | 250               |                 |                 | 500         |            |                  |                           |
|                                  |                   |                 |                 |             |            |                  | Last Calibration          |
|                                  |                   |                 |                 |             |            |                  |                           |
|                                  | ^                 |                 |                 |             |            |                  | 0 FR                      |
|                                  | $\langle \rangle$ |                 |                 |             |            |                  |                           |
|                                  |                   |                 |                 |             |            |                  |                           |
| (4) Senso                        | or alarm setpoi   | int information |                 |             |            |                  | Set                       |
|                                  |                   |                 |                 |             |            |                  |                           |
|                                  |                   |                 |                 |             |            |                  | -√6                       |
|                                  |                   |                 |                 |             |            |                  |                           |
|                                  |                   |                 |                 |             |            |                  | Exit                      |

CAUTION: This screen is read-only. Modification of data is not supported. -> See "3-6. Set screen". When the Instrument Information data is not downloaded, no data is displayed.

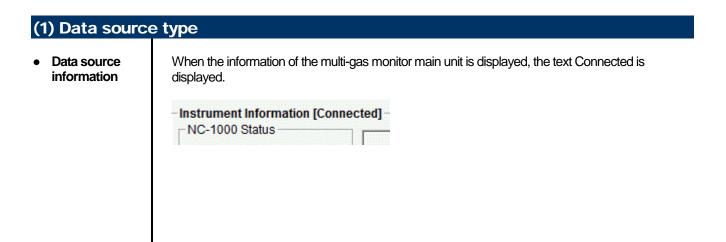

#### (2) Status information

## Information details

Serial No, Station ID and User ID stored inside the main unit are displayed. CAUTION: This column is read-only. Modification of the data is not supported.

| NC-1000 Status             |
|----------------------------|
| Serial No. (20 Characters) |
|                            |
| Station ID (16 Characters) |
| ST-ID001                   |
| User ID (16 Characters)    |
|                            |
|                            |
|                            |
|                            |
|                            |
|                            |

#### (3) Calibration history information Calibration Calibration History history details Calib.Date After A.Cal. Before Cal.Due(Days) Gas CH4(10000ppm 1/1/2008 0 0 5000 Now Contents: : Measured gas name (full scale) Gas Calib.Date : Date of last calibration : Concentration before last calibration Before : Concentration after last calibration/calibration failure After A.Cal. : Concentration for automatic calibration Cal.Due(Days) : Guaranteed operating time without another calibration (when the remaining time reaches 1 month, this item is displayed in red to indicate a warning) Last Bump Test Bump test history details Concentration Bump Test Due( Gas Bump Test Date Test Result CH4(10000ppm 4/1/2011 0 0 Now Contents: Gas : Measured gas name (full scale) Bump.Date : Date of last bump test Test Result Concentration : Last test result concentration Test Gas Concentration : Last test gas concentration Bump.Due(Days)

# ays) : Guaranteed operation time without another bump test (when the remaining time reaches 1 month, this item is displayed in red to indicate a warning)

#### (4) Sensor alarm setpoint information

#### Details

|               | v                                       | /arning and Alarm point |  |
|---------------|-----------------------------------------|-------------------------|--|
| Gas           | Warning                                 | Alarm                   |  |
| CH4(10000ppm) | 250                                     | 500                     |  |
| Contents:     |                                         |                         |  |
|               | : Measured gas name                     |                         |  |
| Varning       | : Concentration at first alarm setpoint |                         |  |

Alarm

: Concentration at second alarm setpoint

## 3-3. Data screen

Click the Data button at the right side of the screen to switch to the following screen and view the list of downloaded data.

| (1) Delete data                          | The data insid<br>(1) Delete dat<br>(2) View detai |                     | Click this button      |             |                           |
|------------------------------------------|----------------------------------------------------|---------------------|------------------------|-------------|---------------------------|
| NC-1000     Ata Logger Management Progra |                                                    |                     |                        |             |                           |
| NC-1000 Data                             | Name S                                             | erialNo StationID   | UserID Date/Time       | -           | ŧ∕₽                       |
| I I III                                  | iv04134237                                         |                     | 3/4/2015 1:42:3        |             |                           |
| 03/15                                    | iv04134322                                         | <u></u>             | 3/4/2015 1:43:2        | $\lambda$   | Download                  |
| Interval Trend                           | iv04134327                                         | <u></u>             | 3/4/2015 1:43:2        | 7           | ⇒ 1                       |
| SnapShot                                 | iv04135259                                         | ST-ID003            | 3/4/2015 1:52:5        | <u>د</u> // |                           |
| Alarm Trend                              | iv04140659                                         | ST-ID003            | 3/4/2015 2:06:5        | <u>ا</u>    | Instrument<br>Information |
|                                          | iv04140836                                         | ST-ID003            | 3/4/2015 2:08:3        | e           |                           |
|                                          | iv04151257                                         | ST-ID003            | 3/4/2015 3:12:5        | 7 -         | \ 📄 📗                     |
|                                          | Property                                           |                     | Value                  |             | Data                      |
|                                          | Name                                               | iv04134237          |                        | 'nl         |                           |
|                                          | Sampling Date/Time                                 | 3/4/2015 1:42:37 PM | to 3/4/2015 1:43:00 PM |             |                           |
| (3) Summary pane                         | Serial No.                                         |                     |                        |             |                           |
|                                          | Station ID                                         |                     |                        | =           | Last Calibration          |
|                                          | Down D                                             |                     |                        |             |                           |
|                                          | Data Count                                         | 4                   |                        |             | 1 m                       |
|                                          | Interval Time (sec)                                | 10                  | (40000====)            |             |                           |
| · · · · · · · · · · · · · · · · · · ·    | Gas(FullScale)<br>Avg                              |                     | (10000ppm)<br>0 ppm    |             | Set                       |
| Serial No.                               | Max                                                |                     | 0 ppm                  | -           |                           |
| Station ID                               | Max Data/Tima                                      |                     | o ppin                 | Ŧ           |                           |
| User ID                                  |                                                    | March Date          |                        |             | <u> </u>                  |
|                                          |                                                    | View Data           |                        |             | Exit                      |
|                                          | (2) Vie                                            | w details of data   |                        |             |                           |

The operation of this screen is similar to the Windows Explorer. However, the following operations are not supported.

1. Rename data.

2. Move the data to another location.

Folders are displayed in an Explorer-like manner, with serial numbers, station IDs and User IDs displayed hierarchically in this order.

Folders and data names are formed under the following rules.

Folder name: 03/11 = Data of March 2011.

File name: 22111930\_3EB = Interval trend, 22nd day, 11:19:30 (Start date and time of logging)

al26150419\_3EB = Alarm trend, 26th day, 15:04:19 (Date and time of alarm occurrence)

The limit of data items to be stored in each folder depends on the memory limit of the PC. However, to maintain response speed, back up data files at least once a year. See "4. Data Maintenance".

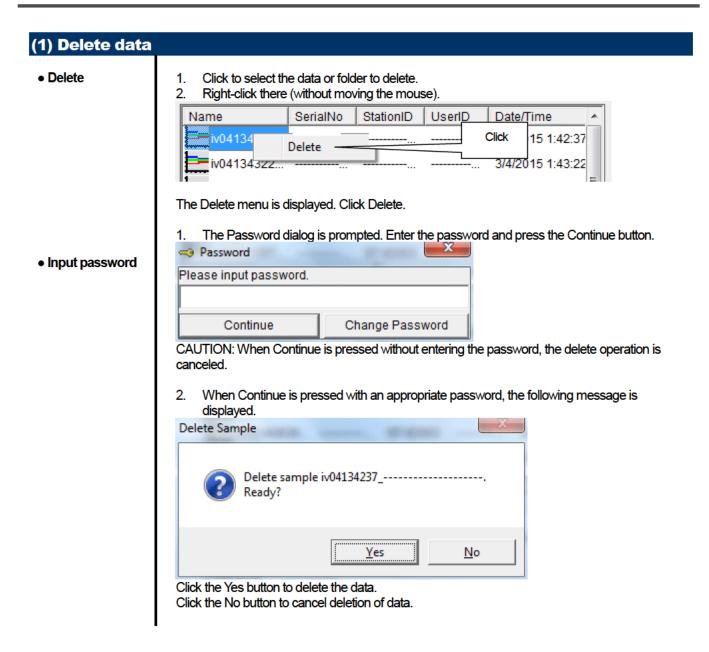

| (2) View details    | of data                                                                                                    |
|---------------------|----------------------------------------------------------------------------------------------------|
| • View data details | <ol> <li>Click the data to be viewed in detail. Check that the summary of the data is displayed in the<br/>summary pane, and click the View Data button.</li> </ol> |
|                     | or                                                                                                    |
|                     | 2. Double-click the data to be viewed in detail.                                                                                                    |
|                     | For details on how to use the data details screen, see "3-4. Data View screen".                                                                                     |
|                     |                                                                                                    |
| l l                 |                                                                                                    |

#### (3) Summary pane Details When the selected data is a normal data, the summary of the data is displayed. Interval trend Property Value Name iv04134237\_---Sampling Date/Time 3/4/2015 1:42:37 PM to 3/4/2015 1:43:00 PM Serial No. Station ID User ID Data Count 4 10 Interval Time (sec) Gas(FullScale) CH4(10000ppm) Avg 0 ppm Max 0 ppm Max Date/Time 03/04 13:42:37 Warning 250 ppm Alarm 500 ppm Name : Data name Sampling Date/Time : Start and end of sampling date/time Serial No./Station ID/User ID : Status of the NC-1000 main unit Data Count : Number of sampled data Interval Time (sec) : Sampling interval (sec) Gas(FullScale) : Gas (full scale) Avg : Average value of gas Max : Maximum value of gas data Max Date/Time : Date/time when the maximum value is logged : Minimum value of gas data Min Min Date/Time : Date/time when the minimum value is logged Warning : First alarm setpoint Alarm : Second alarm setpoint Alarm events Gas Event DateTime 3/4/2015 5:03:12 PM CH4(10000ppm) WARNING CH4(10000ppm) ALARM 3/4/2015 5:03:12 PM 3/4/2015 3:15:20 PM CH4(10000ppm) WARNING 3/4/2015 3:15:20 PM CH4(10000ppm) ALARM 3/4/2015 1:54:03 PM CH4(10000ppm) ALARM WARNING 3/4/2015 1:53:48 PM CH4(10000ppm) DateTime : Date and time when the event occurred Gas : Naturally occurring or produced gas Event : Event type

| Property                                                      |                                                                                             | Valu                       | le         |            |
|---------------------------------------------------------------|---------------------------------------------------------------------------------------------|----------------------------|------------|------------|
| lame                                                          | al04135348                                                                                  |                            | -          |            |
| larm Date/Time                                                | 3/4/2015 1:53:48 F                                                                          | M                          |            |            |
| Serial No.                                                    |                                                                                             |                            |            |            |
| Station ID                                                    | ST-ID003                                                                                    |                            |            |            |
| Jser ID                                                       |                                                                                             |                            |            |            |
| Data Count                                                    | 720                                                                                         |                            |            |            |
| Interval Time (sec)                                           | 5                                                                                           |                            |            |            |
| Gas(FullScale)                                                | (                                                                                           | CH4(100                    | (mqq00     |            |
| Value                                                         |                                                                                             | 250 p                      |            |            |
| Warning                                                       |                                                                                             | 250 p                      |            |            |
| Alarm                                                         |                                                                                             | 500 p                      |            |            |
|                                                               |                                                                                             |                            | <b>F</b>   |            |
| terval Time (sec)<br>as(FullScale)<br>alue<br>/arning<br>larm | : Sampling inte<br>: Gas (full scal<br>: Concentratio<br>: First alarm se<br>: Second alarr | e)<br>n when th<br>etpoint |            | soccurred  |
| Calibration history                                           |                                                                                             |                            |            |            |
| DateTime                                                      | Gas                                                                                         | Bef                        | ore        | After      |
| 3/4/2015 5:02:57 PM                                           | CH4(100ppm)                                                                                 | 800                        | ppm        | 800 ppm    |
| 3/4/2015 3:14:45 PM                                           | CH4(100ppm)                                                                                 | 1000                       | ppm        | 1010 ppm   |
| 3/4/2015 3:14:25 PM                                           | CH4(100ppm)                                                                                 | 975                        | ppm        | 1000 ppm   |
| 3/4/2015 2:11:57 PM                                           | CH4(100ppm)                                                                                 | 0 p                        | pm         |            |
| 3/4/2015 2:10:13 PM                                           | CH4(100ppm)                                                                                 | 0 p                        | pm         |            |
| 3/4/2015 2:09:49 PM                                           | CH4(100ppm)                                                                                 | 0 p                        | pm         |            |
| 3/4/2015 1:57:57 PM                                           | CH4(100ppm)                                                                                 | 1040                       | ppm        | 1000 ppm   |
| 3/4/2015 1:57:31 PM                                           | CH4(100ppm)                                                                                 | 0 p                        | pm         |            |
| Gas : Gas<br>Before : Con                                     | e and time when the<br>centration before ca<br>centration after calib                       | libration                  | curred     |            |
| DateTime                                                      | Gas/Body                                                                                    |                            |            | Event      |
| 3/4/2015 5:04:23 PM                                           | Body                                                                                        |                            | Fail(FLO   |            |
| 3/4/2015 2:10:13 PM                                           | CH4(10000ppm)                                                                               |                            | Fail(Spai  | -          |
| 3/4/2015 2:09:50 PM                                           | CH4(10000ppm)                                                                               |                            | Fail(Spail |            |
| 3/4/2015 1:48:20 PM                                           | Body                                                                                        |                            | Fail(FLO   |            |
| ////1/1900                                                    | Body                                                                                        |                            | Fail(CLO   | -          |
|                                                               | Dody                                                                                        |                            | an(OLO     | -/         |
| Gas/Body : Nat                                                | e and time when the<br>urally occurring or pi<br>ent type                                   |                            |            | NC-1000 ma |

| DateTime                                   | Gas                                           | Test Result            | Concentration            | Judge         |
|--------------------------------------------|-----------------------------------------------|------------------------|--------------------------|---------------|
| 3/4/2015 5:02:32 F                         | CH4(100ppr                                    | 790 ppm                | 800 ppm                  | PASS          |
| 3/4/2015 3:13:50 F                         | CH4(100ppr                                    | 975 ppm                | 1000 ppm                 | PASS          |
|                                            |                                               |                        |                          |               |
| 3/4/2015 2:09:19 F<br>DateTime             | CH4(100ppr<br>Date and time                   | 0 ppm                  | 10000 ppm                | FAIL          |
| Concentration                              | : Test result col<br>: Test gas conc          | centration             |                          |               |
| ludge<br>Snapshot                          | : Test judgmen                                | t                      |                          |               |
| -                                          | Gas                                           | t<br>Test Result       | Concentration            | Judge         |
| Snapshot                                   | Gas                                           |                        | Concentration<br>800 ppm | Judge<br>PASS |
| Snapshot<br>DateTime                       | Gas<br>CH4(100ppr                             | Test Result<br>790 ppm |                          |               |
| Snapshot<br>DateTime<br>3/4/2015 5:02:32 F | Gas<br>CH4(100ppr<br>CH4(100ppr<br>CH4(100ppr | Test Result<br>790 ppm | 800 ppm                  | PASS          |

## 3-4. Data View screen

This screen displays the details of each data in a table or a graph.

| Switch between table and   | graph views (2) Output to a printer | (3) Save to a file (4) To view data sum | mary simultaneou |
|----------------------------|-------------------------------------|-----------------------------------------|------------------|
| NC Data Logger M           | anagement Program [P.No.*****]      |                                         |                  |
| ata View(Interval Trend) - |                                     |                                         |                  |
|                            | vent Only Condensed Print           | Export Summary Return                   |                  |
| No                         | Date/Time                           | CH4(10000ppm)                           |                  |
| 1                          | 3/4/2015 3:12:57 PM                 | AIR                                     |                  |
| 2                          | 3/4/2015 3:13:04 PM                 | CAL ON                                  | Download         |
| 3                          | 3/4/2015 3:13:07 PM                 | 0 ppm                                   |                  |
| 4                          | 3/4/2015 3:13:17 PM                 | 30 ppm                                  | Ħ                |
| 5                          | 3/4/2015 3:13:27 PM                 | 350 ppm                                 |                  |
| 6                          | 3/4/2015 3:13:37 PM                 | 770 ppm                                 | Instrument       |
| 7                          | 3/4/2015 3:13:47 PM                 | 920 ppm                                 | Information      |
| 8                          | 3/4/2015 3:13:57 PM                 | 980 ppm                                 |                  |
| 9                          | 3/4/2015 3:14:07 PM                 | 1005 ppm                                |                  |
| 10                         | 3/4/2015 3:14:17 PM                 | 1045 ppm                                |                  |
| 11                         | 3/4/2015 3:14:27 PM                 | 1005 ppm                                |                  |
| 12                         | 3/4/2015 3:14:37 PM                 | 1000 ppm                                | Dete             |
| 13                         | 3/4/2015 3:14:47 PM                 | 1005 ppm                                | Data             |
| 14                         | 3/4/2015 3:14:57 PM                 | 1010 ppm                                |                  |
| 15                         | 3/4/2015 3:15:07 PM                 | 1010 ppm                                |                  |
| 16                         | 3/4/2015 3:15:17 PM                 | 1010 ppm                                |                  |
| 17                         | 3/4/2015 3:15:20 PM                 | CAL OFF                                 |                  |
| 18                         | 3/4/2015 3:15:20 PM                 | ALARM                                   | Last Calibrati   |
| 19                         | 3/4/2015 3:15:20 PM                 | WARNING                                 |                  |
| 20                         | 3/4/2015 3:15:27 PM                 | 1010 ppm                                | <b>1</b> ⊂∓>     |
| 21                         | 3/4/2015 3:15:37 PM                 | 895 ppm                                 |                  |
| 22                         | 3/4/2015 3:15:47 PM                 | 500 ppm                                 |                  |
| 23                         | 3/4/2015 3:15:50 PM                 | NORMAL                                  | Set              |
| 24                         | 3/4/2015 3:15:57 PM                 | 135 ppm                                 |                  |
| 25                         | 3/4/2015 3:16:07 PM                 | 60 ppm                                  |                  |
| 26                         | 3/4/2015 3:16:17 PM                 | 15 ppm                                  | -21              |
| 27                         | 3/4/2015 3:16:21 PM                 | AIR                                     | -7               |
| 28                         | 3/4/2015 3:16:27 PM                 | mag 0                                   | Exit             |

Event Only: Displays event data only.

Condensed: Displays data which shows some change in sample data.

#### CAUTION: Graph is not available when the number of samples is five or less.

In the table for the Alarm Trend data, the data where the alarm occurred is painted in red.

Among the event data, when the mouse cursor is pointed to WARNING, ALARM or OVER, the cursor changes to the following.

When in this state, clicking the cell triggers a search for the corresponding trend data. If it exists, it can be displayed in a separate screen.

|   |   | - |
|---|---|---|
|   |   |   |
|   |   |   |
|   |   |   |
|   |   |   |
| _ | - | _ |
|   | _ | _ |

In case of

| ase of WARNING, ALARM, OVER                         | Data View(Alarm Trend)                                                                                                    | Print               | Export   Summary   Return |
|-----------------------------------------------------|----------------------------------------------------------------------------------------------------|---------------------|---------------------------|
|                                                     | Contraction of the second second seco |                     |                           |
|                                                     | No                                                                                                    | Date/Time           | CH4(10000ppm) +           |
|                                                     | 348                                                                                                    | 3/4/2015 3:14:15 PM | 1050 ppm                  |
|                                                     | 349                                                                                                    | 3/4/2015 3:14:20 PM | 1050 ppm                  |
|                                                     | 350                                                                                                    | 3/4/2015 3:14:25 PM | 1000 ppm                  |
|                                                     | 351                                                                                                    | 3/4/2015 3:14 30 PM | 1000 ppm                  |
|                                                     | 352                                                                                                    | 3/4/2015 3:14:35 PM | 1000 ppm                  |
|                                                     | 353                                                                                                    | 3/4/2015 3:14:40 PM | 1010 ppm                  |
|                                                     | 354                                                                                                    | 3/4/2015 3:14:45 PM | 1010 ppm                  |
|                                                     | 355                                                                                                    | 3/4/2015 3:14:50 PM | 1010 ppm                  |
|                                                     | 356                                                                                                    | 3/4/2015 3.14:55 PM | 1010 ppm                  |
|                                                     | 357                                                                                                    | 3/4/2015 3 15:00 PM | 1010 ppm                  |
|                                                     | 358                                                                                                    | 3/4/2015 3.15:05 PM | 1010 ppm                  |
|                                                     | 359                                                                                                    | 3/4/2015 3:15:10 PM | 1010 ppm                  |
|                                                     | 360                                                                                                    | 3/4/2015 3:15:15 PM | 1010 ppm                  |
|                                                     | 361                                                                                                    | 34400163352074      | 1010 birm                 |
|                                                     | 362                                                                                                    | 3/4/2015 3:15:25 PM | 1010 ppm                  |
| The concernate correct displayed in cose of MADNING | 363                                                                                                    | 3/4/2015 3:15:30 PM | 1010 ppm                  |
| The separate screen displayed in case of WARNING,   | 364                                                                                                    | 3/4/2015 3:15:35 PM | 1010 ppm                  |
|                                                     | > 365                                                                                                    | 3/4/2015 3:15:40 PM | 740 ppm                   |
| ALARM, OVER.                                        | 366                                                                                                    | 3/4/2015 3:15:45 PM | 590 ppm                   |
| ,                                                   | 367                                                                                                    | 3/4/2015 3 15:50 PM | 320 ppm                   |
| Click the Return button to turn off the screen.     | 368                                                                                                    | 3/42015 3 15:55 PM  | 215 ppm                   |
|                                                     | 369                                                                                                    | 3/4/2015 3 16:00 PM | 60 ppm                    |
|                                                     | 370                                                                                                    | 3/4/2015 3:16:05 PM | 100 ppm                   |
|                                                     | 371                                                                                                    | 3/4/2015 3:16:10 PM | 45 ppm                    |
|                                                     | 372                                                                                                    | 3/4/2015 3 16:15 PM | 20 ppm                    |
|                                                     | 373                                                                                                    | 3/4/2015 3:16:20 PM | 5 ppm                     |
|                                                     | 374                                                                                                    | 3/4/2015 3 16 25 PM | 0 ppm                     |
|                                                     | 375                                                                                                    | 3/4/2015 3 16:30 PM | 0 ppm -                   |

\* In the table for the Alarm Trend data, the data where the alarm occurred is painted in red.

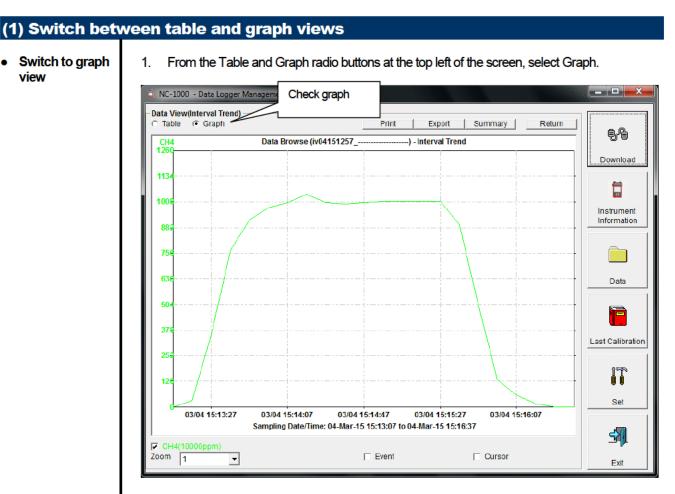

Use checkboxes and a combo box at the bottom of the screen to perform various operations on the view.

| CH4(10000ppm) |  |         |        |  |
|---------------|--|---------|--------|--|
| Zoom 1        |  | F Event | Cursor |  |

Checkboxes at the top of the screen (gas name): Select these boxes to toggle on/off each gas data.

Zoom combo box: Use this box to select the magnification ratio of the horizontal axis, according to the number of samples.

Event checkbox: Select this box to display event information markers, such as alarms. Cursor checkbox: Select this box to display a cursor on the graph.

#### CAUTION:

The maximum value of the graph's vertical axis is automatically adjusted based on the following definitional equations.

When the maximum value of data without event is "x", if full scale is 10 or above, the equation will be  $Ymax = {int(x / 10) + 1} * 10$ . If full scale is below 10, the equation will be  $Ymax = {int(x) + 1}$ , where "int" means to round off the decimal part.

#### CAUTION:

A graph is not displayed unless there are five or more normal concentration data. Data that contains only events cannot be drawn as a graph, because no concentration data is included.

Among the event data, when the mouse cursor is pointed to WARNING, ALARM or OVER, the cursor changes to the following. When in this state, clicking the graph triggers a search for the corresponding trend data. If it exists, it can be displayed in a separate screen.

≫

In case of WARNING, ALARM, OVER

The separate screen displayed in case of WARNING, ALARM, OVER. Click the Return button to turn off the screen.

| VersiAlare Breat)<br>Sole 4 Graph  | Prof. 1                                                        | Doot   Summary                                 |
|------------------------------------|----------------------------------------------------------------|------------------------------------------------|
| Data Brow                          | w (al64158520) Ala                                             | een Trend                                      |
| 1                                  |                                                                | 1 1 1                                          |
|                                    |                                                                |                                                |
|                                    | h                                                              |                                                |
|                                    |                                                                |                                                |
|                                    |                                                                |                                                |
|                                    | 11000                                                          |                                                |
|                                    |                                                                |                                                |
|                                    |                                                                |                                                |
|                                    |                                                                |                                                |
|                                    |                                                                |                                                |
|                                    |                                                                |                                                |
| 2                                  |                                                                |                                                |
|                                    | -4-                                                            |                                                |
| 0304145120 030415<br>Sampling Date | 63/25 03/84 15:15/20 U<br>wTanac 84.85ar 15 14:45/20 to 64.85a | 13/04 15/27/20 63/04 15/35/20<br>r 15 15/45/15 |
|                                    |                                                                |                                                |

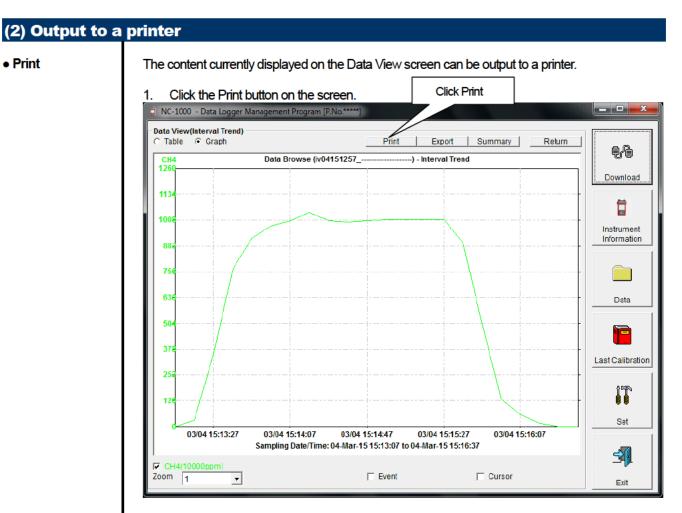

The Printer List screen is displayed. Select the printer to use and click the OK button.

| Printer List |           |                       | x |
|--------------|-----------|-----------------------|---|
| Printer      | Microsoft | t XPS Document Writer | • |
|              | ок        | Cancel                |   |

Click the OK button to start the printout.

Click the Cancel button to cancel the printout and return to the previous screen.

#### Printout example (graph printout)

#### Printout example (table printout)

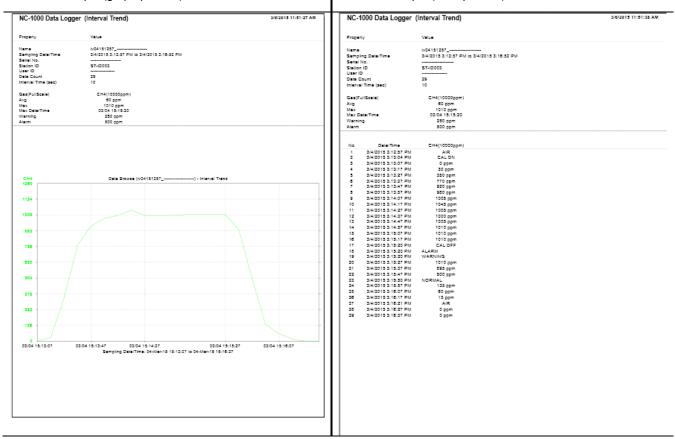

| IC-1000 Data Log                                                                                                    | ger (Calibr                                                                                                    | ation History)                                                                                                    | 3/8/2015 11:51:57 AM | NC-1000 Data Logger (Alar                      | m Event)                       |         | 3/6/2015 11:52:12 AN |
|----------------------------------------------------------------------------------------------------|----------------------------------------------------------------------------------------------------|----------------------------------------------------------------------------------------------------|----------------------|------------------------------------------------|--------------------------------|---------|----------------------|
| raperty                                                                                                    | Value                                                                                                    |                                                                                                    |                      | Property                                       | Value                          |         |                      |
| erial No.                                                                                                    |                                                                                                    |                                                                                                    |                      | Serial No.                                     |                                |         |                      |
| ation ID                                                                                                    | ST-10003                                                                                                    |                                                                                                    | I                    | Station ID                                     | ST-ID003                       |         |                      |
| ser ID<br>at Download                                                                                                    | 3/5/2015 11:25                                                                                                    | 32 AM                                                                                                    |                      | User ID<br>Last Download                       | 2(5/2015 11:39:51 A            |         |                      |
|                                                                                                    |                                                                                                    |                                                                                                    |                      |                                                |                                |         |                      |
| to DeterTime                                                                                                    |                                                                                                    |                                                                                                    |                      | No Dete/Ter                                    |                                | Event   |                      |
| 3/4/2015 5:02:57 PM                                                                                                    |                                                                                                    | CH4(100ppm)                                                                                                    |                      | 1 3/4/2015 5:03:12 PM<br>2 3/4/2015 5:03:12 PM | CH4(10000ppm)                  | WARNING |                      |
|                                                                                                    | Zefore                                                                                                    | 500 ppm                                                                                                    |                      | 3 34(2015 3:15:20 PM                           | CH4(10000ppm)<br>CH4(10000ppm) | WARNING |                      |
| 34(2015 3:14:45 PM                                                                                                    | After<br>Ges                                                                                                    | 500 ppm<br>CH4(100ppm)                                                                                                    | I                    | 4 3/4/2015 3:15:20 PM                          | CH4(10000ppm)                  | ALARM   |                      |
|                                                                                                    | Zelore                                                                                                    | 1000 ppm                                                                                                    | I                    | 5 3/4/2015 1:54:03 PM                          | CH4(10000ppm)                  | ALARM   |                      |
|                                                                                                    | ADer                                                                                                    | 1010 ppm                                                                                                    |                      | 6 3/4/2015 1:53:48 PM                          | CH4(10000ppm)                  | WARNING |                      |
| 3 3/4/2015 3:14:25 PM                                                                                                    | Gas                                                                                                    | CH4(100ppm)                                                                                                    | I                    |                                                |                                |         |                      |
|                                                                                                    | Before<br>After                                                                                                    | 975 ppm<br>1000 ppm                                                                                                    | I                    |                                                |                                |         |                      |
| 3/4/2015 2:11:57 PM                                                                                                    | Gas                                                                                                    | 1000 ppm<br>CH4(100ppm)                                                                                                    | I                    |                                                |                                |         |                      |
|                                                                                                    | Selore                                                                                                    | 0 ppm                                                                                                    | I                    |                                                |                                |         |                      |
|                                                                                                    | ABer                                                                                                    |                                                                                                    | I                    |                                                |                                |         |                      |
| 3/4/2015 Z:10:13 PM                                                                                                    |                                                                                                    | CH4(100ppm)                                                                                                    | I                    |                                                |                                |         |                      |
|                                                                                                    | Zelore<br>After                                                                                                    | 0 ppm                                                                                                    | I                    |                                                |                                |         |                      |
| 3/4/2015 2:09:49 PM                                                                                                    | Ges                                                                                                    | CH4(100ppm)                                                                                                    | I                    |                                                |                                |         |                      |
|                                                                                                    | Zelore                                                                                                    | 0 ppm                                                                                                    | I                    |                                                |                                |         |                      |
| 3/4/2015 1:57:57 PM                                                                                                    | After                                                                                                    |                                                                                                    | I                    |                                                |                                |         |                      |
| 2/4/2015 1:57:57 PM                                                                                                    | Ges<br>Zelore                                                                                                    | CH4(100ppm)<br>1040 ppm                                                                                                    | I                    |                                                |                                |         |                      |
|                                                                                                    | After                                                                                                    | 1000 ppm                                                                                                    |                      |                                                |                                |         |                      |
|                                                                                                    |                                                                                                    |                                                                                                    |                      |                                                |                                |         |                      |
| 3/4/2015 1:57:21 PM                                                                                                    |                                                                                                    | CH4(100ppm)                                                                                                    |                      |                                                |                                |         |                      |
| : 34(20151:37:21 PM                                                                                                    | Ges<br>Zelore<br>After                                                                                                    | CH4(102gpm)<br>Spgm<br>                                                                                                    |                      |                                                |                                |         |                      |
| intout exa                                                                                                    | Anar<br>Anar<br>mple (                                                                                                    | (bump test)                                                                                                    | 2/8/2015 11:52:28 AM | -                                              |                                |         |                      |
| intout exa                                                                                                    | Anar<br>Anar<br>mple (                                                                                                    | (bump test)                                                                                                    | 3/8/2015 11:52:28 AM | -                                              |                                |         |                      |
| ntout exa<br>C-1000 Data Logg                                                                                                    | mple (<br>er (Bump                                                                                                    | (bump test)                                                                                                    | 3/0/2015 11:52/28 AM | -                                              |                                |         |                      |
| ntout exa<br>C-1000 Data Logg<br>Interty<br>Interna                                                                                                    | After<br>After<br>mple (<br>jer (Bump                                                                                                    | (bump test)                                                                                                    | 3/8/2015 11:52:28 AM | -                                              |                                |         |                      |
| ntout exa<br>C-1000 Data Logg                                                                                                    | After<br>After<br>mple (<br>jer (Bump<br>Value<br>57-10002                                                                                                    | (bump test)                                                                                                    | 3/0/2015 11:52/28 AM | -                                              |                                |         |                      |
| ntout exa<br>C-1000 Data Logg                                                                                                    | mple (<br>er (Bump                                                                                                    | (bump test)                                                                                                    | 3/8/2015 11:52:28 AM | -                                              |                                |         |                      |
| intout exa<br>C-1000 Data Logg<br>agenty<br>mel Na.<br>esen ID<br>esen ID<br>at Dewnload                                                                                                    | After<br>After<br>mple (<br>jer (Bump<br>Value<br>57-10002                                                                                                    | (bump test)                                                                                                    | 3/8/2015 11:52:28 AM | -                                              |                                |         |                      |
| intout exa<br>C-1000 Data Logg<br>veriy<br>veriy<br>veri<br>verio<br>verio<br>verio<br>verio<br>verio<br>verio<br>verio<br>verio                                                                                                    | mple (<br>er (Bump<br>value<br>strizots trizo                                                                                                    | (bump test)<br>Test)                                                                                                    | 3/0/2015 11:52/28 AM | -                                              |                                |         |                      |
| C-1000 Data Logg<br>operty<br>will No.<br>alto 10<br>alto 20<br>alto Developed<br>b DeleTime<br>1 SH(2015 5.02.02 PM                                                                                                    | Before           After             Imple           Imple           Imple           Imple           Imple           Imple           Imple           Imple           Imple           Imple           Imple           Imple           Imple           Imple           Imple           Imple           Imple           Imple                                                                                                    | (bump test)<br>(bump test)<br>Test)<br>sz AM<br>cr4(100ppm)                                                                                                    | 5/6/2015 11:52/25 AM | -                                              |                                |         |                      |
| C-1000 Data Logg<br>certy<br>ris No.<br>seen ID<br>st Dennisse<br>s Date:Time<br>s Date:Time                                                                                                    | Before           After             Imple           Imple           Imple           Imple           Imple           Imple           Imple           Imple           Imple           Imple           Imple           Imple           Imple           Imple           Imple           Imple           Imple           Imple                                                                                                    | (bump test)<br>(bar test)<br>Test)                                                                                                    | 3/0/2015 11:52/28 AM | -                                              |                                |         |                      |
| intout exa<br>C-1000 Data Logg<br>operty<br>war No.<br>ser ID<br>ser ID<br>s<br>s<br>S<br>S<br>S<br>S<br>S<br>S<br>S<br>S<br>S<br>S<br>S<br>S<br>S<br>S<br>S<br>S<br>S | Extens<br>After<br>mple (<br>jer (Bump<br>Vilue<br>57-12002<br>2/8/2015 11/20<br>Ses<br>Test Result<br>Canastriation<br>Jonge                                                                                                    | (bump test)<br>(bump test)<br>(as AM<br>(bump test)<br>(bump test)<br>(bump test)<br>(bump test)<br>(comp test)<br>(comp test) | 5/6/2015 11:52:25 AM | -                                              |                                |         |                      |
| Intout exa<br>C-1000 Data Logg<br>eventy<br>mel Na.<br>even ID<br>eventose<br>s Deventose<br>s Deventos<br>s Deventos<br>s De                                                                                                    | Refore<br>After<br>mple (<br>er (Bump<br>Velue<br>ST-12002<br>2/9/2015 11:25<br>2/9/2015 11:25<br>2/9/201 | Cr-4(1000m)<br>2 pam<br>(bump test)<br>Test)<br>52 AM<br>Cr-4(1000m)<br>120 pam<br>120 pam<br>120 pam<br>120 pam<br>120 pam<br>120 pam<br>120 pam<br>120 pam<br>120 pam                                                                                                    | 3/0/2015 11:52/28 AM | -                                              |                                |         |                      |
| Intout exa<br>C-1000 Data Logg<br>sperty<br>wan No.<br>wan 10<br>wan 10<br>wan 10<br>b Denistine<br>1 Stat2015 Sc222 PM                                                                                                    | Extens<br>After<br>mple (<br>per (Bump<br>Velos<br>ST-10002<br>ST-10002<br>Test Result<br>Concentration<br>See<br>See<br>See<br>See<br>See<br>See<br>See<br>Se                                                                                                    | Challogeni<br>2 ppm<br>(bump test)<br>Test)<br>22 AVI<br>Challogeni<br>50 ppm<br>50 ppm<br>50 ppm<br>50 ppm<br>50 ppm<br>50 ppm<br>50 ppm<br>50 ppm<br>50 ppm                                                                                                    | 2/8/2015 11:52:25 AM |                                                |                                |         |                      |
| Intout exa<br>C-1000 Data Logg<br>operty<br>well No.<br>ser ID<br>ant Download<br>b Dear Time<br>1 SH42015 3.13.80 PM                                                                                                    | Extre<br>After<br>Mor<br>Mor<br>(er (Bump<br>Value<br>ST-1000<br>2002013 11:29<br>2002013 11:29<br>Cancentration<br>Judge<br>Cancentration<br>Judge                                                                                                    | Challogom)<br>o pom<br>(bump test)<br>Test)<br>sz AXI<br>Sz AXI<br>Challogom)<br>Teo gan<br>Sz Sz<br>Sz AXI<br>Sz AXI<br>SZ AXI<br>SZ AXI<br>SZ    | 3/8/2019 11:52:29 AM | -                                              |                                |         |                      |
| intout exa<br>C-1000 Data Logg<br>aparty<br>man Na.<br>aparty<br>are 10<br>are 10<br>a           | Before<br>After<br>After<br>mple (<br>er (Bump<br>Velue<br>ST-1000<br>2/3/2015 11:35<br>Sea<br>Sea<br>Sea<br>Sea<br>Sea<br>Sea<br>Sea<br>Sea<br>Sea<br>Sea                                                                                                    | Cr-4100gom)<br>2 gpm<br>                                                                                                    | 2/8/2015 11:52:25 AM |                                                |                                |         |                      |
| ntout exa           C-1000 Data Logg           perty           tel No.           tel No.                                                                                                    | Extre<br>After<br>Mor<br>Mor<br>(er (Bump<br>Value<br>ST-1000<br>2002013 11:29<br>2002013 11:29<br>Cancentration<br>Judge<br>Cancentration<br>Judge                                                                                                    | Cr-4(100gem)<br>252 AM<br>Cr-4(100gem)<br>125 gem<br>125 gem<br>125                                                           | 3/8/2015 11:52:32 AM | -                                              |                                |         |                      |

| Printout example (trouble events)                                                       | Printout example (snapshot)                          |
|-----------------------------------------------------------------------------------------|------------------------------------------------------|
| NC-1000 Data Logger (Trouble Event) SINIZUTE TITESSISH AM                               | NC-1000 Data Logger (Snap Shot) 218/2015 11:52:47 AM |
| Property Value                                                                          | Property Value                                       |
| Serial No<br>Sistem ID ST-ID003                                                         | Name 2004134355                                      |
| User ID                                                                                 | Samping DelerTime 3/4/2015 1:43,35 PM<br>Serial No   |
| No Dele/Time Gazi@ody Eveni                                                             | Station ID 51-I0001<br>User ID                       |
| 1 3/4/2015 5/3/23 PM Body Fai(FLCW)<br>2 3/4/2015 2:10:13 PM CH4(10000ppm) Fai(Span)    | No Detailine I-C4H10(10002ppm)                       |
| 3 314/2015 2:09:50 PM CH4(10000ppm) Fail(Span)<br>4 314/2015 1:45:20 PM Body Fail(FLOW) | 1 3H(2015 1H3:55 PM 0 ppm                            |
| 5 1/1/1900 Body Fax(CLC.)                                                               | 1 1                                                  |
|                                                                                         |                                                      |
|                                                                                         |                                                      |
|                                                                                         |                                                      |
|                                                                                         |                                                      |
|                                                                                         |                                                      |
|                                                                                         |                                                      |
|                                                                                         |                                                      |
|                                                                                         |                                                      |
|                                                                                         |                                                      |
|                                                                                         |                                                      |
|                                                                                         |                                                      |
|                                                                                         |                                                      |
|                                                                                         |                                                      |
|                                                                                         |                                                      |
|                                                                                         |                                                      |
|                                                                                         |                                                      |
|                                                                                         |                                                      |
|                                                                                         |                                                      |
|                                                                                         |                                                      |
|                                                                                         |                                                      |
|                                                                                         |                                                      |
|                                                                                         |                                                      |
|                                                                                         |                                                      |
|                                                                                         |                                                      |
|                                                                                         |                                                      |
|                                                                                         |                                                      |
|                                                                                         |                                                      |
|                                                                                         |                                                      |
|                                                                                         |                                                      |
|                                                                                         |                                                      |
|                                                                                         |                                                      |
|                                                                                         |                                                      |
|                                                                                         |                                                      |
|                                                                                         |                                                      |
|                                                                                         |                                                      |
|                                                                                         |                                                      |
|                                                                                         |                                                      |
|                                                                                         |                                                      |
|                                                                                         |                                                      |
|                                                                                         |                                                      |
|                                                                                         |                                                      |
|                                                                                         |                                                      |
|                                                                                         |                                                      |

#### Notes on printer settings

- (1) Detailed printer settings depend on the printer used. Please see the operation manual of the printer.
- (2) This program does not support Print Area setting. Therefore, usage such as printing only part of the selected data is not possible.
- (3) Copies can be changed only when the setting is available from the printer. When the setting is changed in this way, the change affects other applications subsequently used. (For example, when Copies is changed to 2, a printout operation from another application might also result in two copies.)
   If Print Setting is changed in this program, when a printout is required from another application, check Print Setting of that application.

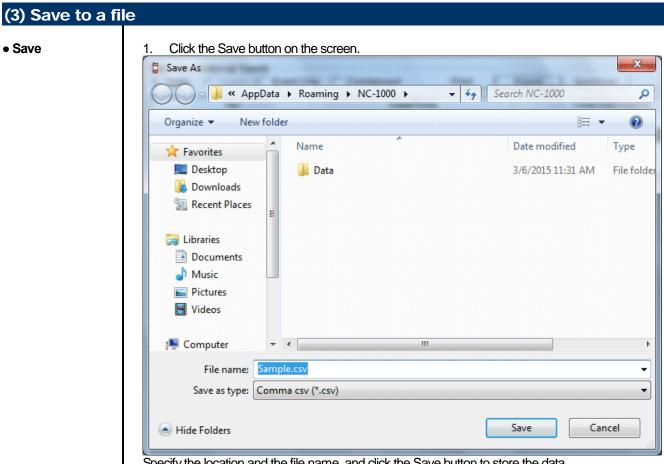

Specify the location and the file name, and click the Save button to store the data. Click the Cancel button to cancel the save operation.

#### CAUTION:

When a table is displayed, the content of the table is saved in the Excel CSV format. When a graph is displayed, the bitmap of the graph is saved.

| Data View(interval Trend)         Condensed         Print         Export         Summa         Return           Property         V04151257                                                                                                    | 📋 NC-1000 - Data Logo | ger Management Program (P.No.* | screen.<br>****]    | Click                   |      | _ <b>D</b> X     |
|----------------------------------------------------------------------------------------------------|-----------------------|--------------------------------|---------------------|-------------------------|------|------------------|
| Property         Value         Value                                                                                    |                       |                                | Print               | Export   Summary   Retu | ım   |                  |
| Sampling Date/Time         9/4/2015 3:12:57 PM to 3/4/2015 3:16:52 PM           Serial No.         ST-ID003           Station ID         ST-ID003           User ID         Instrument           Data Count         29           Interval Time (sec)         10           CH4(10000ppm)         Instrument           Interval Time (sec)         CH4(10000ppm)           1         3/4/2015           3         CAL ON         Oppm           4         CAL ON         Data           5         3/4/2015         CH4(10000ppm)           6         3/4/2015         CAL ON         Data           6         3/4/2015         CH4(10000ppm)         Instrument         Instrument           7         3/4/2015         CH4(10000ppm)         Instrument         Instrument           7         3/4/2015         CH4(10000ppm)         Instrument         Instrument           8         3/4/2015         CH4(10000ppm)         Instrument         Instrument           9         3/4/2015         Siti.13:7 PM         900 ppm         Instrument           9         3/4/2015         Siti.14:7 PM         1005 ppm         Instrument           11         3/4/2015                                                                                                    | Property              |                                | Value               |                         | A    |                  |
| Samping Date file         J4/2015 3:12:97 PM to J4/2015 3:10:52 PM           Serial No.                                                                                                    | Name                  | Iv04151257                     |                     |                         |      |                  |
| No         Station ID         Station ID         Instrument           Data Count         29         Instrument         Instrument           Interval Time (sec)         10         CH4(10000ppm)         Instrument           1         3/4/2015         Instrument         Instrument           2         The summary is<br>displayed.         0 ppm         Opm           3         3         3/4/2015         3:13:27 PM         350 ppm           5         3/4/2015         3:13:37 PM         770 ppm           6         3/4/2015         3:13:37 PM         770 ppm           7         3/4/2015         3:13:37 PM         1005 ppm           9         3/4/2015         3:14:47 PM         980 ppm           10         3/4/2015         3:14:37 PM         1005 ppm           11         3/4/2015         3:14:37 PM         1005 ppm           12         3/4/2015         3:14:37 PM         1005 ppm           13         3/4/2015         3:14:37 PM         1005 ppm           14         3/4/2015         3:14:37 PM         1005 ppm           14         3/4/2015         3:15:07 PM         10010 ppm           15         3/4/2015         3:15:07 PM         101                                                                                                    | Sampling Date/Time    | 3/4/2015 3:12:57 PM to         | 3/4/2015 3:16:52 PM |                         |      | Download         |
| No         29           Interval Time (sec)         10           Gas(FullScale)         CH4(10000ppm)           1         3/4/2011           2         The summary is<br>displayed.         0 ppm<br>30 ppm<br>30 ppm           5         3/4/2015 3:13:27 PM           6         3/4/2015 3:13:37 PM           7         3/4/2015 3:13:37 PM           7         3/4/2015 3:13:37 PM           9         3/4/2015 3:13:37 PM           10         3/4/2015 3:13:47 PM           9         3/4/2015 3:13:47 PM           9         3/4/2015 3:13:47 PM           10         3/4/2015 3:14:27 PM           10         3/4/2015 3:14:37 PM           11         3/4/2015 3:14:37 PM           12         3/4/2015 3:14:37 PM           11         3/4/2015 3:14:37 PM           12         3/4/2015 3:14:37 PM           13         3/4/2015 3:14:37 PM           103         3/4/2015 3:14:37 PM           113         3/4/2015 3:14:37 PM           12         3/4/2015 3:14:37 PM           100 ppm         100 ppm           14         3/4/2015 3:14:57 PM           16         3/4/2015 3:15:07 PM           1010 ppm                                                                                                    | Serial No.            |                                |                     |                         | =    |                  |
| No         29           Interval Time (sec)         10           Gas(FullScale)         CH4(10000ppm)           1         3/4/2011           2         The summary is<br>displayed.         0 ppm<br>30 ppm<br>30 ppm           5         3/4/2015 3:13:27 PM           6         3/4/2015 3:13:37 PM           7         3/4/2015 3:13:37 PM           7         3/4/2015 3:13:37 PM           9         3/4/2015 3:13:37 PM           10         3/4/2015 3:13:47 PM           9         3/4/2015 3:13:47 PM           9         3/4/2015 3:13:47 PM           10         3/4/2015 3:14:27 PM           10         3/4/2015 3:14:37 PM           11         3/4/2015 3:14:37 PM           12         3/4/2015 3:14:37 PM           11         3/4/2015 3:14:37 PM           12         3/4/2015 3:14:37 PM           13         3/4/2015 3:14:37 PM           103         3/4/2015 3:14:37 PM           113         3/4/2015 3:14:37 PM           12         3/4/2015 3:14:37 PM           100 ppm         100 ppm           14         3/4/2015 3:14:57 PM           16         3/4/2015 3:15:07 PM           1010 ppm                                                                                                    | Station ID            | ST-ID003                       |                     |                         |      | <del>~</del>     |
| Interval Time (sec)         10         Information           Gas(FullScale)         0         CH4(10000ppm)         Information           1         3/4/2015         CH4(10000ppm)         Information           2         The summary is<br>displayed.         0 ppm         Data           3         The summary is<br>displayed.         0 ppm         Data           5         3/4/2015 3:13:27 PM         350 ppm         E           6         3/4/2015 3:13:37 PM         770 ppm         E           7         3/4/2015 3:13:37 PM         920 ppm         E           8         3/4/2015 3:13:37 PM         980 ppm         E           10         3/4/2015 3:14:07 PM         1005 ppm         E           11         3/4/2015 3:14:37 PM         1005 ppm         E           12         3/4/2015 3:14:37 PM         1000 ppm         Set           13         3/4/2015 3:14:37 PM         1000 ppm         Set           14         3/4/2015 3:14:37 PM         1010 ppm         Set           14         3/4/2015 3:14:57 PM         1010 ppm         Set           14         3/4/2015 3:14:57 PM         1010 ppm         Set           14         3/4/2015 3:16:07 PM         1010 ppm                                                                                                    | User ID               |                                |                     |                         |      |                  |
| Interval Time (sec)         10         Information           Gas(FullScale)         0         CH4(10000ppm)         Information           1         3/4/2015         CH4(10000ppm)         Imformation           2         The summary is<br>displayed.         0 ppm         Imformation           3         The summary is<br>displayed.         0 ppm         Imformation           5         3/4/2015 3:13:27 PM         350 ppm         Imformation           6         3/4/2015 3:13:37 PM         770 ppm         Imformation           7         3/4/2015 3:13:37 PM         770 ppm         Imformation           9         3/4/2015 3:13:47 PM         980 ppm         Imformation           10         3/4/2015 3:14:07 PM         1005 ppm         Imformation           11         3/4/2015 3:14:37 PM         1005 ppm         Imformation           12         3/4/2015 3:14:37 PM         1000 ppm         Set           13         3/4/2015 3:14:37 PM         1000 ppm         Set           14         3/4/2015 3:14:37 PM         1010 ppm         Set           15         3/4/2015 3:14:37 PM         1010 ppm         Set           14         3/4/2015 3:14:37 PM         1010 ppm         Set           14 <td>Data Count</td> <td>29</td> <td></td> <td></td> <td></td> <td>Instrument</td>                                         | Data Count            | 29                             |                     |                         |      | Instrument       |
| No         Ite/Time         CH4(10000ppm)           1         3/4/2015         PM         AIR           2         The summary is<br>displayed.         0 ppm         0           3         CAL ON         0         Data           5         3/4/2015 3:13:27 PM         350 ppm         Data           6         3/4/2015 3:13:37 PM         770 ppm         Data           7         3/4/2015 3:13:37 PM         920 ppm         Data           8         3/4/2015 3:13:37 PM         920 ppm         Data           9         3/4/2015 3:13:37 PM         980 ppm         Data           10         3/4/2015 3:14:07 PM         980 ppm         Data           11         3/4/2015 3:14:37 PM         1005 ppm         Last Calibratic           12         3/4/2015 3:14:37 PM         1005 ppm         Set           12         3/4/2015 3:14:37 PM         10000 ppm         Set           14         3/4/2015 3:15:17 PM         1010 ppm         Set           14         3/4/2015 3:15:07 PM         1010 ppm         T           16         3/4/2015 3:15:07 PM         1010 ppm         T           17         3/4/2015 3:15:20 PM         CAL OFF         T                                                                                                    | Interval Time (sec)   | 10                             | 4                   |                         |      |                  |
| No         Ite/Time         CH4(10000ppm)           1         3/4/2015         PM         AIR           2         The summary is<br>displayed.         0 ppm         0           3         CAL ON         0         Data           5         3/4/2015 3:13:27 PM         350 ppm         Data           6         3/4/2015 3:13:37 PM         770 ppm         Data           7         3/4/2015 3:13:37 PM         920 ppm         Data           8         3/4/2015 3:13:37 PM         920 ppm         Data           9         3/4/2015 3:13:37 PM         980 ppm         Data           10         3/4/2015 3:14:07 PM         980 ppm         Data           11         3/4/2015 3:14:37 PM         1005 ppm         Last Calibratic           12         3/4/2015 3:14:37 PM         1005 ppm         Set           12         3/4/2015 3:14:37 PM         10000 ppm         Set           14         3/4/2015 3:15:17 PM         1010 ppm         Set           14         3/4/2015 3:15:07 PM         1010 ppm         T           16         3/4/2015 3:15:07 PM         1010 ppm         T           17         3/4/2015 3:15:20 PM         CAL OFF         T                                                                                                    |                       |                                | CH4(10000           | opm)                    |      |                  |
| 1       3/4/2017       PM       AIR         2       The summary is<br>displayed.       0 ppm       30 ppm         3       displayed.       30 ppm       350 ppm         5       3/4/2015 3:13:27 PM       350 ppm       5         6       3/4/2015 3:13:37 PM       770 ppm       5         7       3/4/2015 3:13:47 PM       920 ppm       5         9       3/4/2015 3:13:57 PM       980 ppm       1005 ppm         10       3/4/2015 3:14:07 PM       1005 ppm       1005 ppm         11       3/4/2015 3:14:27 PM       1005 ppm       1005 ppm         11       3/4/2015 3:14:37 PM       10005 ppm       1005 ppm         12       3/4/2015 3:14:37 PM       10005 ppm       1005 ppm         13       3/4/2015 3:14:37 PM       10005 ppm       Set         14       3/4/2015 3:14:37 PM       1010 ppm       Set         14       3/4/2015 3:14:57 PM       1010 ppm       Set         14       3/4/2015 3:15:07 PM       1010 ppm       Set         16       3/4/2015 3:15:07 PM       1010 ppm       T         17       3/4/2015 3:15:20 PM       CAL OFF       T                                                                                                    | •                     |                                |                     |                         |      |                  |
| 1       3/4/2017       PM       AIR         2       The summary is<br>displayed.       0 ppm       30 ppm         5       3/4/2015 3:13:27 PM       350 ppm       5         6       3/4/2015 3:13:37 PM       770 ppm       5         7       3/4/2015 3:13:37 PM       770 ppm       5         9       3/4/2015 3:13:47 PM       920 ppm       6         9       3/4/2015 3:14:07 PM       980 ppm       1005 ppm         10       3/4/2015 3:14:27 PM       1005 ppm       1005 ppm         11       3/4/2015 3:14:37 PM       1005 ppm       1005 ppm         12       3/4/2015 3:14:37 PM       1005 ppm       1005 ppm         13       3/4/2015 3:14:37 PM       10005 ppm       Set         14       3/4/2015 3:14:37 PM       1000 ppm       Set         14       3/4/2015 3:14:37 PM       1010 ppm       Set         14       3/4/2015 3:14:37 PM       1010 ppm       Set         15       3/4/2015 3:15:07 PM       1010 ppm       Set         16       3/4/2015 3:15:07 PM       1010 ppm       T         17       3/4/2015 3:15:20 PM       CAL OFF       T                                                                                                    | No                    |                                | te/Time             | CH4(10000ppm)           | *    |                  |
| 3       Ine summary is displayed.       0 ppm         4       30 ppm         5       3/4/2015 3:13:27 PM       350 ppm         6       3/4/2015 3:13:37 PM       770 ppm         7       3/4/2015 3:13:37 PM       920 ppm         8       3/4/2015 3:13:47 PM       920 ppm         9       3/4/2015 3:13:67 PM       980 ppm         10       3/4/2015 3:14:07 PM       1005 ppm         11       3/4/2015 3:14:37 PM       1005 ppm         12       3/4/2015 3:14:37 PM       1000 ppm         13       3/4/2015 3:14:37 PM       1000 ppm         14       3/4/2015 3:14:37 PM       1000 ppm         15       3/4/2015 3:14:57 PM       1010 ppm         16       3/4/2015 3:15:07 PM       1010 ppm         16       3/4/2015 3:15:07 PM       1010 ppm         17       3/4/2015 3:15:07 PM       CAL OFF                                                                                                    | 1                     | 3/4/2015 P                     | M                   |                         |      |                  |
| 3       Ine summary is displayed.       0 ppm         4       30 ppm         5       3/4/2015 3:13:27 PM       350 ppm         6       3/4/2015 3:13:37 PM       770 ppm         7       3/4/2015 3:13:37 PM       920 ppm         8       3/4/2015 3:13:47 PM       920 ppm         9       3/4/2015 3:13:67 PM       980 ppm         10       3/4/2015 3:14:07 PM       1005 ppm         11       3/4/2015 3:14:37 PM       1005 ppm         12       3/4/2015 3:14:37 PM       1000 ppm         13       3/4/2015 3:14:37 PM       1000 ppm         14       3/4/2015 3:14:37 PM       1000 ppm         15       3/4/2015 3:14:57 PM       1010 ppm         16       3/4/2015 3:15:07 PM       1010 ppm         16       3/4/2015 3:15:07 PM       1010 ppm         17       3/4/2015 3:15:20 PM       CAL OFF                                                                                                    | 2                     |                                |                     | CAL ON                  |      | Data             |
| 4       displayed.       30 ppm         5       3/4/2015 3:13:37 PM       350 ppm         6       3/4/2015 3:13:37 PM       770 ppm         7       3/4/2015 3:13:47 PM       920 ppm         8       3/4/2015 3:13:47 PM       980 ppm         9       3/4/2015 3:13:47 PM       980 ppm         10       3/4/2015 3:14:07 PM       1005 ppm         10       3/4/2015 3:14:17 PM       1005 ppm         11       3/4/2015 3:14:37 PM       1005 ppm         12       3/4/2015 3:14:37 PM       1000 ppm         13       3/4/2015 3:14:37 PM       10005 ppm         14       3/4/2015 3:14:57 PM       1000 ppm         15       3/4/2015 3:14:57 PM       1010 ppm         16       3/4/2015 3:15:07 PM       1010 ppm         17       3/4/2015 3:15:17 PM       1010 ppm         17       3/4/2015 3:15:20 PM       CAL OFF                                                                                                    |                       |                                |                     | 0 ppm                   |      | Dala             |
| 5         3/4/2015 3:13:27 PM         350 ppm         F           6         3/4/2015 3:13:37 PM         770 ppm         1000 ppm         1000 ppm         1000 ppm         1000 ppm         1000 ppm         1000 ppm         1000 ppm         1000 ppm         1000 ppm         1000 ppm         1000 ppm         111         3/4/2015 3:14:27 PM         10000 ppm         10000 ppm         10000 ppm         10000 ppm         10000 ppm         10000 ppm         10000 ppm         111         3/4/2015 3:14:27 PM         10000 ppm         10000 ppm         10000 ppm         111         3/4/2015 3:14:27 PM         10000 ppm         10000 ppm         10000 ppm         111         3/4/2015 3:14:27 PM         10000 ppm         10000 ppm         111         3/4/2015 3:14:37 PM         10000 ppm         10000 ppm         111         3/4/2015 3:14:37 PM         10000 ppm         10000 ppm         111         114         3/4/2015 3:14:37 PM         10000 ppm         1000 ppm         111         114         114/2015 3:14:37 PM         10100 ppm         111         114         114/2015 3:15:07 PM         1010 ppm         111         114/2015 3:15:07 PM         1010 ppm         111         111         111         111         111         111         111         111         111         1111         1111         111 | 4                     | displayed.                     |                     |                         |      |                  |
| 6         3/4/2015 3:13:37 PM         770 ppm           7         3/4/2015 3:13:47 PM         920 ppm           8         3/4/2015 3:13:67 PM         980 ppm           9         3/4/2015 3:14:07 PM         1005 ppm           10         3/4/2015 3:14:17 PM         1005 ppm           11         3/4/2015 3:14:27 PM         1005 ppm           12         3/4/2015 3:14:27 PM         1000 ppm           13         3/4/2015 3:14:37 PM         1000 ppm           14         3/4/2015 3:14:57 PM         1005 ppm           15         3/4/2015 3:15:07 PM         1010 ppm           16         3/4/2015 3:15:07 PM         1010 ppm           17         3/4/2015 3:15:20 PM         CAL OFF                                                                                                    | 5                     | 3/4/2015 3:13:27 P             | M                   |                         | =    |                  |
| 7     3/4/2015 3:13:47 PM     920 ppm       8     3/4/2015 3:13:57 PM     980 ppm       9     3/4/2015 3:14:07 PM     1005 ppm       10     3/4/2015 3:14:17 PM     1005 ppm       11     3/4/2015 3:14:27 PM     1005 ppm       12     3/4/2015 3:14:27 PM     1005 ppm       13     3/4/2015 3:14:37 PM     1005 ppm       14     3/4/2015 3:14:57 PM     1005 ppm       15     3/4/2015 3:14:57 PM     1010 ppm       16     3/4/2015 3:15:07 PM     1010 ppm       17     3/4/2015 3:15:20 PM     CAL OFF                                                                                                    | 6                     |                                |                     |                         |      |                  |
| 8         3/4/2015 3:13:57 PM         980 ppm           9         3/4/2015 3:14:07 PM         1005 ppm           10         3/4/2015 3:14:07 PM         1005 ppm           11         3/4/2015 3:14:27 PM         1005 ppm           12         3/4/2015 3:14:27 PM         1000 ppm           13         3/4/2015 3:14:37 PM         1000 ppm           14         3/4/2015 3:14:47 PM         1000 ppm           15         3/4/2015 3:14:57 PM         1010 ppm           16         3/4/2015 3:15:07 PM         1010 ppm           17         3/4/2015 3:15:20 PM         CAL OFF                                                                                                    |                       |                                |                     |                         |      |                  |
| 9         3/4/2015 3:14:07 PM         1005 ppm           10         3/4/2015 3:14:17 PM         1045 ppm           11         3/4/2015 3:14:27 PM         1005 ppm           12         3/4/2015 3:14:37 PM         1000 ppm           13         3/4/2015 3:14:47 PM         1000 ppm           14         3/4/2015 3:14:57 PM         1010 ppm           15         3/4/2015 3:15:07 PM         1010 ppm           16         3/4/2015 3:15:17 PM         1010 ppm           17         3/4/2015 3:15:20 PM         CAL OFF                                                                                                    |                       |                                |                     |                         |      | Last Calibration |
| 10         3/4/2015 3:14:17 PM         1045 ppm           11         3/4/2015 3:14:27 PM         1005 ppm           12         3/4/2015 3:14:37 PM         1000 ppm           13         3/4/2015 3:14:37 PM         1005 ppm           14         3/4/2015 3:14:57 PM         1010 ppm           15         3/4/2015 3:15:07 PM         1010 ppm           16         3/4/2015 3:15:17 PM         1010 ppm           17         3/4/2015 3:15:20 PM         CAL OFF                                                                                                    |                       |                                |                     |                         | - 11 |                  |
| 11         3/4/2015 3:14:27 PM         1005 ppm           12         3/4/2015 3:14:37 PM         1000 ppm           13         3/4/2015 3:14:37 PM         1005 ppm           14         3/4/2015 3:14:57 PM         1010 ppm           15         3/4/2015 3:15:07 PM         1010 ppm           16         3/4/2015 3:15:17 PM         1010 ppm           17         3/4/2015 3:15:20 PM         CAL OFF                                                                                                    |                       |                                |                     |                         |      | ADE              |
| 12         3/4/2015 3:14:37 PM         1000 ppm           13         3/4/2015 3:14:47 PM         1005 ppm           14         3/4/2015 3:14:57 PM         1010 ppm           15         3/4/2015 3:15:07 PM         1010 ppm           16         3/4/2015 3:15:17 PM         1010 ppm           17         3/4/2015 3:15:20 PM         CAL OFF                                                                                                    |                       |                                |                     |                         |      | IT.              |
| 13         3/4/2015 3:14:47 PM         1005 ppm           14         3/4/2015 3:14:57 PM         1010 ppm           15         3/4/2015 3:15:07 PM         1010 ppm           16         3/4/2015 3:15:17 PM         1010 ppm           17         3/4/2015 3:15:20 PM         CAL OFF                                                                                                    |                       |                                |                     |                         |      |                  |
| 14         3/4/2015 3:14:57 PM         1010 ppm           15         3/4/2015 3:15:07 PM         1010 ppm           16         3/4/2015 3:15:17 PM         1010 ppm           17         3/4/2015 3:15:20 PM         CAL OFF                                                                                                    |                       |                                |                     |                         |      | Set              |
| 15         3/4/2015 3:15:07 PM         1010 ppm           16         3/4/2015 3:15:17 PM         1010 ppm           17         3/4/2015 3:15:20 PM         CAL OFF                                                                                                    |                       |                                |                     |                         |      |                  |
| 16         3/4/2015 3:15:17 PM         1010 ppm           17         3/4/2015 3:15:20 PM         CAL OFF                                                                                                    |                       |                                |                     |                         |      |                  |
| 17 3/4/2015 3:15:20 PM CAL OFF *                                                                                                    |                       |                                |                     |                         |      | -51              |
|                                                                                                    |                       |                                |                     |                         | -    | _*¶L             |
|                                                                                                    | 11                    | 3/4/2015 3.15.20 P             |                     | CALOFF                  |      |                  |
|                                                                                                    |                       | 3/4/2015 3:15:17 P             | M                   | 1010 ppm                | -    |                  |

|                 | 1010 ppm              | The ce                        | lls are identified by |   |  |
|-----------------|-----------------------|-------------------------------|-----------------------|---|--|
|                 | 1010 ppm<br>CAL OFF   | backgr                        | ound color.           |   |  |
| ALARM           | UNE OF                |                               |                       |   |  |
| WARNING         | G -                   |                               |                       |   |  |
|                 | 1010 ppm              |                               |                       |   |  |
|                 | 895 ppm               |                               |                       |   |  |
|                 | 500 ppm               |                               |                       |   |  |
| NORMAL          |                       |                               |                       |   |  |
|                 | 135 ppm               |                               |                       |   |  |
|                 | 60 ppm                |                               |                       |   |  |
|                 | 15 ppm<br>AIR         |                               |                       |   |  |
|                 | 0 ppm                 |                               |                       |   |  |
|                 | o ppm                 |                               |                       |   |  |
| FAIL<br>WARNING | : Gray                | Fault<br>First alarm          |                       |   |  |
| ALARM<br>NORMAL | : Red<br>: Deep green | Second alarm<br>Recovery from | n the above state     | ) |  |
| OVER            | : Light red           | Over full scale               | e                     |   |  |
|                 |                       |                               |                       |   |  |
|                 |                       |                               |                       |   |  |
|                 |                       |                               |                       |   |  |
|                 |                       |                               |                       |   |  |
|                 |                       |                               |                       |   |  |
|                 |                       |                               |                       |   |  |
|                 |                       |                               |                       |   |  |
|                 |                       |                               |                       |   |  |
|                 |                       |                               |                       |   |  |
|                 |                       |                               |                       |   |  |
|                 |                       |                               |                       |   |  |
|                 |                       |                               |                       |   |  |
|                 |                       |                               |                       |   |  |
|                 |                       |                               |                       |   |  |
|                 |                       |                               |                       |   |  |
|                 |                       |                               |                       |   |  |
|                 |                       |                               |                       |   |  |
|                 |                       |                               |                       |   |  |
| 1               |                       |                               |                       |   |  |

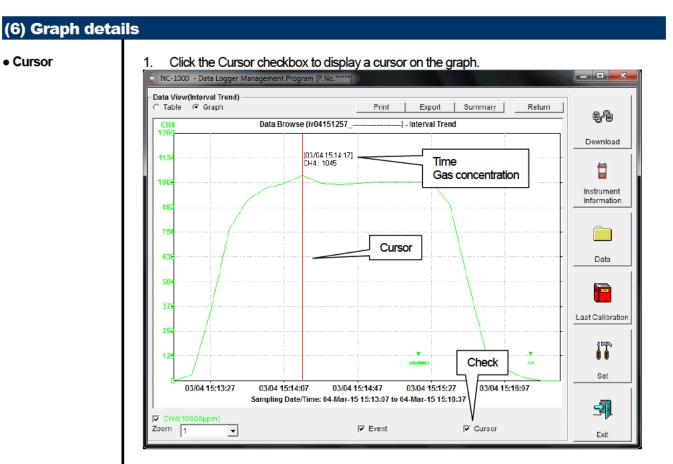

Use the left and right keys to move the cursor left and right, and the up and down keys to move the time and concentration views up and down.

The Shift key can be used together to speed up the cursor. **CAUTION:** 

Cursor operation is not available when a window irrelevant to the program is opened and the focus is moved outside the graph area.

The cursor itself is displayed as a dashed line. To restore focus, click inside the graph area.

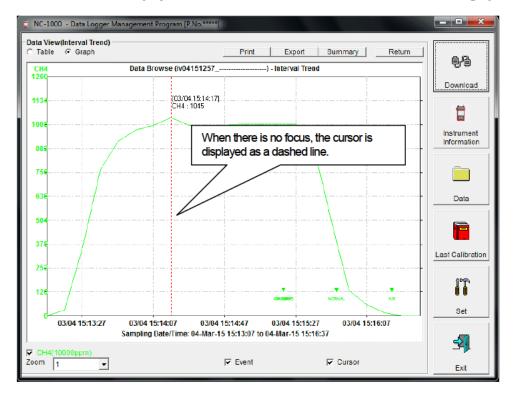

## 3-5. Last Calibration screen

The expiration dates of the data downloaded in the past can be checked. The bump test is displayed similarly.

|                   | (1) Char | nge displayed contents                |              | (2) Output to a prin | nter                 |                           |
|-------------------|----------|---------------------------------------|--------------|----------------------|----------------------|---------------------------|
| 📋 NC-1000 - D     | ata Loo  | nagement Program [P.No                | o.*****]     |                      |                      |                           |
| -Last Calibration |          |                                       |              |                      |                      |                           |
| Need Calibra      | ition    | C Calibration Date                    | C Calibratio | on Record            | Print                | ŧ.                        |
| No. SerialN       | 0        | UserID                                |              | CH4                  | Last Download        |                           |
| 1                 |          |                                       | ST-ID001     | 1/1/2008             | 3/6/2015 11:57:34 AM | Download                  |
|                   |          | (3) Delete data<br>(4) Change passwor | rd           |                      |                      | Instrument<br>Information |
| -Last Bump Tes    |          |                                       |              |                      |                      | Data                      |
| Need Bump         |          | C Bump Test Date                      | C Bump Te    |                      | Click this button    |                           |
| No. SerialN       | 0        | UserID                                |              | CH4                  | Last Download        |                           |
| 1                 |          |                                       | ST-ID001     | 4/1/2011             | 3/6/2015 11:57:34 AM | Last Calibration          |
|                   |          | About                                 | bump test    |                      |                      | Set                       |
|                   |          |                                       |              |                      |                      | Exit                      |

CAUTION: This table is read-only. Modification of the table is not supported.

| €N                        | leed Ca                                                              | alibration-                                                      |                       | Gamerator                                       |                       | 00                                            | alibration Recor                                    | d                         | Print                                                                      |
|---------------------------|----------------------------------------------------------------------|------------------------------------------------------------------|-----------------------|-------------------------------------------------|-----------------------|-----------------------------------------------|-----------------------------------------------------|---------------------------|----------------------------------------------------------------------------|
| No.                       | Ser                                                                  | rialNo                                                           |                       | UserID                                          | L                     |                                               | CH4                                                 |                           | Last Download                                                              |
|                           | 1                                                                    |                                                                  |                       |                                                 | S                     | -ID001                                        | 1/1/2008                                            |                           | 3/6/2015 11:57:34                                                          |
| Instr                     | umen<br>e an e                                                       | t Inform<br>xpired c                                             | ation da<br>alibratio | ata is downlo<br>on date.                       | aded), tł             |                                               |                                                     |                           | units from which<br>ecords which                                           |
| 1.                        | t Calibr                                                             |                                                                  | ibration              | Calibration                                     |                       | C C                                           | alibration Record                                   | t                         | Print                                                                      |
|                           | leed Ca                                                              | noracon                                                          |                       |                                                 |                       |                                               |                                                     |                           |                                                                            |
|                           |                                                                      |                                                                  |                       | UserID                                          | St                    | tionID                                        | CH4                                                 |                           | Last Download                                                              |
| O N                       |                                                                      | ialNo                                                            | -                     | UserID                                          |                       | tionID                                        | CH4                                                 |                           | Last Download<br>3/6/2015 11:57:34                                         |
| C N<br>No.<br>Data        | Ser<br>1<br>2                                                        | ialNo<br>ne NC-1                                                 |                       |                                                 | st<br>st<br>nected in | ID001<br>ID003<br>the past is                 | 1/1/2008<br>3/4/2015<br>a listed. (Of th            | 5:02:57 PM                | Last Download<br>3/6/2015 11:57:34.<br>3/5/2015 11:39:37<br>the same seria |
| C N<br>No.<br>Data<br>num | Ser<br>1<br>2<br>a for the<br>ber, u<br>Click<br>st Calib            | ialNo<br>ne NC-1<br>Iser ID a<br>the Cal                         | and Stat              | in units conr                                   | nected in<br>ewest da | 1D001<br>1D003<br>the past is<br>ta is displa | 1/1/2008<br>3/4/2015<br>a listed. (Of th            | 5:02:57 PM<br>e data with | 3/6/2015 11:57:34<br>3/5/2015 11:39:37                                     |
| Data<br>num               | Ser<br>1<br>2<br>a for the<br>ber, u<br>Click<br>st Calib<br>Need Ca | ialNo<br>ne NC-1<br>iser ID a<br>the Cal                         | and Stat              | in units conr<br>ion ID, the ne<br>Record radi  | pected in<br>ewest da | 1D001<br>1D003<br>the past is<br>ta is displa | 1/1/2008<br>3/4/2015<br>is listed. (Of th<br>ayed.) | 5:02:57 PM<br>e data with | 3/6/2015 11:57:34<br>3/5/2015 11:39:37<br>the same seria                   |
| Data<br>num               | Ser<br>1<br>2<br>a for the<br>ber, u<br>Click<br>st Calib<br>Need Ca | ialNo<br>ne NC-1<br>Iser ID a<br>the Cal<br>ration<br>alibration | and Stat              | in units conr<br>ion ID, the ne<br>Record radio | o button.             | iD001<br>iD003<br>the past is<br>ta is displa | 1/1/2008<br>3/4/2015<br>is listed. (Of th<br>ayed.) | 5:02:57 PM<br>e data with | 3/6/2015 11:57:34<br>3/5/2015 11:39:37<br>the same seria                   |

# (2) Output to a printer • Print The last calibration date of each unit can be printed out using Need Calibration or Calibration Date. The Printer List screen is displayed. Select the printer to use and click the OK button. Printer List 8 Printer Microsoft XPS Document Writer • OK Cancel 3/6/2015 12:00:01 PM NC-1000 Data Logger (Last Calibration) StationID ST-ID001 ST-ID003 Last Download 3/6/2015 11:57:34 AM 3/5/2015 11:39:37 AM No. SerlalN 1 -----2 -----SerialNo UserID CH4 1/1/2008 3/4/2015 5:02:57 PM \_\_\_\_\_

| No.         SerialNo         UserID         StationID         CH4         Last Downloa           1          ST-ID001         Click         108         3/6/2015 11:5                                                                                                    | No.       SerialNo       UserID       StationID       CH4       Last Downlog         1       Stribuot       Stribuot                                                                                                    |    | Last Ca                                                                                                    |                |           |                |             |              |                |                |
|----------------------------------------------------------------------------------------------------|----------------------------------------------------------------------------------------------------|----|----------------------------------------------------------------------------------------------------|----------------|-----------|----------------|-------------|--------------|----------------|----------------|
| 1       ST-D001       Click       Vis 2015 11:5         2       STID032       Click       Vis 502:57 PM       Vis/2015 11:3         2       Delete       STID032       Click       Vis 502:57 PM       Vis/2015 11:3         2       Delete       STID032       Click       Vis 502:57 PM       Vis/2015 11:3         2       Delete       Delete       StiD032       Click       Vis 502:57 PM       Vis/2015 11:3         2       Delete       Delete       StiD032       Click       Vis 502:57 PM       Vis/2015 11:3         2       Delete       Delete       StiD032       Click       Enter the password         3       Origonal Sticked, the Password dialog is prompted. Enter the password       Pressword       Pressword         2       Password       Please input password.       Continue       Change Password         2       Continue is pressed without entering the password, the delete operation i canceled.       Still Still | 1       ST-ID001       Click       No       3/6/2015 1112         2       ST-ID001       Click       No       3/6/2015 1112         CAUTION: Deletion of data is available only in Need Calibration and Calibration Date<br>It is not available in the Calibration Record view.       1.       When the Delete button is clicked, the Password dialog is prompted. Enter the password<br>press the Continue button.         Password       Password         Please input password.       Continue       Change Password         CAUTION: When Continue is pressed without entering the password, the delete operation is<br>canceled.       2.         When Continue is pressed with an appropriate password, the following message is dis<br>Delete History       Delete History : SerialNo=         Image: Click the Yes button to delete the data.       No       Delete the data.                                                                                                    |    |                                                                                                    |                |           |                |             |              |                | Pri            |
| CAUTION: Deletion of data is available only in Need Calibration and Calibration Date<br>to available in the Calibration Record view.  When the Delete button is clicked, the Password dialog is prompted. Enter the password<br>press the Continue button.  Please input password.  Continue Change Password  CAUTION: When Continue is pressed without entering the password, the delete operation is<br>canceled.  When Continue is pressed with an appropriate password, the following message is dis<br>Delete History: SerialNo= Click the Yes button to delete the data.                                                                                                    | 2     CAUTION: Deletion of data is available only in Need Calibration and Calibration Date It is not available in the Calibration Record view.      When the Delete button is clicked, the Password dialog is prompted. Enter the passwor     press the Continue button.     Password     Please input password.     Continue Change Password CAUTION: When Continue is pressed without entering the password, the delete operation i     canceled.      When Continue is pressed with an appropriate password, the following message is dis     Delete History     Delete History : SerialNo= Click the Yes button to delete the data.                                                                                                    |    |                                                                                                    | SerialNo       | Use       | rID            |             |              | 4              |                |
| CAUTION: Deletion of data is available only in Need Calibration and Calibration Date<br>t is not available in the Calibration Record view.<br>When the Delete button is clicked, the Password dialog is prompted. Enter the password<br>press the Continue button.<br>Password<br>Please input password.<br>Continue Change Password<br>Continue Change Password<br>CAUTION: When Continue is pressed without entering the password, the delete operation is<br>anceled.<br>When Continue is pressed with an appropriate password, the following message is dis<br>Delete History<br>Delete History : SerialNo=                                                                                                    | AUTION: Deletion of data is available only in Need Calibration and Calibration Date<br>t is not available in the Calibration Record view.  When the Delete button is clicked, the Password dialog is prompted. Enter the password<br>press the Continue button.  Password  Please input password.  Continue Change Password  CAUTION: When Continue is pressed without entering the password, the delete operation is anceled.  When Continue is pressed with an appropriate password, the following message is dis Delete History  Delete History: SerialNo=  Citck the Yes button to delete the data.                                                                                                    | Ŀ  | 2                                                                                                    |                |           |                |             | CIICK        | 015 5:02:57 PN |                |
| t is not available in the Calibration Record view.  When the Delete button is clicked, the Password dialog is prompted. Enter the password  Please input password  Continue Change Password  Continue Change Password  CAUTION: When Continue is pressed without entering the password, the delete operation is anceled.  When Continue is pressed with an appropriate password, the following message is dis Delete History  Delete History: SerialNo=  Cick the Yes button to delete the data.                                                                                                    | <ul> <li>t is not available in the Calibration Record view.</li> <li>When the Delete button is clicked, the Password dialog is prompted. Enter the password press the Continue button.</li> <li>Password</li> <li>Please input password.</li> <li>Continue Change Password</li> <li>CAUTION: When Continue is pressed without entering the password, the delete operation is anceled.</li> <li>When Continue is pressed with an appropriate password, the following message is dis Delete History</li> <li>Delete History : SerialNo=</li> <li>Cick the Yes button to delete the data.</li> </ul>                                                                                                    |    |                                                                                                    |                |           | Delet          |             |              |                |                |
| <ul> <li>It is not available in the Calibration Record view.</li> <li>1. When the Delete button is clicked, the Password dialog is prompted. Enter the password press the Continue button.</li> <li>Password Please input password.</li> <li>Continue Change Password</li> <li>CAUTION: When Continue is pressed without entering the password, the delete operation i canceled.</li> <li>2. When Continue is pressed with an appropriate password, the following message is dis Delete History</li> <li>Delete History : SerialNo=</li> <li>Click the Yes button to delete the data.</li> </ul>                                                                                                    | It is not available in the Calibration Record view.          1. When the Delete button is clicked, the Password dialog is prompted. Enter the password press the Continue button.         Password         Please input password.         Continue       Change Password         Continue       Change Password         Continue       Change Password         Continue       Change Password         CAUTION: When Continue is pressed without entering the password, the delete operation is canceled.         2. When Continue is pressed with an appropriate password, the following message is dis         Delete History :         SerialNo=         Yes       No         Click the Yes button to delete the data.                                                                                                    | 11 |                                                                                                    |                |           |                |             |              |                |                |
| <ol> <li>When the Delete button is clicked, the Password dialog is prompted. Enter the password press the Continue button.</li> <li>Password Please input password.</li> <li>Continue Change Password</li> <li>CAUTION: When Continue is pressed without entering the password, the delete operation i canceled.</li> <li>When Continue is pressed with an appropriate password, the following message is dis</li> <li>Delete History : SerialNo=</li> <li>Click the Yes button to delete the data.</li> </ol>                                                                                                    | <ol> <li>When the Delete button is clicked, the Password dialog is prompted. Enter the password press the Continue button.</li> <li>Password Please input password.</li> <li>Continue Change Password</li> <li>CAUTION: When Continue is pressed without entering the password, the delete operation is canceled.</li> <li>When Continue is pressed with an appropriate password, the following message is dis Delete History: SerialNo=</li></ol>                                                                                                    | С  | AUTI                                                                                                    | ON: Deletior   | n of data | is available   | only in Nee | d Calibrati  | on and Calil   | bration Date   |
| press the Continue button.<br>Please input password.<br>Continue Change Password<br>CAUTION: When Continue is pressed without entering the password, the delete operation is<br>canceled.<br>2. When Continue is pressed with an appropriate password, the following message is dis<br>Delete History<br>Delete History : SerialNo=<br><u>Yes</u> No<br>Click the Yes button to delete the data.                                                                                                    | press the Continue button.  Please input password  Continue Change Password  CAUTION: When Continue is pressed without entering the password, the delete operation is canceled.  When Continue is pressed with an appropriate password, the following message is dis Delete History  Delete History: SerialNo= Click the Yes button to delete the data.                                                                                                    | lt | is no                                                                                                    | t available in | the Cal   | ibration Reco  | ord view.   |              |                |                |
| press the Continue button.  Password  Please input password.  Continue  Change Password  CAUTION: When Continue is pressed without entering the password, the delete operation is canceled.  When Continue is pressed with an appropriate password, the following message is dis  Delete History  Delete History : SerialNo=  Click the Yes button to delete the data.                                                                                                    | press the Continue button.  Please input password  Continue Change Password  CAUTION: When Continue is pressed without entering the password, the delete operation is canceled.  When Continue is pressed with an appropriate password, the following message is dis Delete History  Delete History: SerialNo= Click the Yes button to delete the data.                                                                                                    |    |                                                                                                    |                |           |                |             |              |                |                |
| press the Continue button.  Password  Please input password.  Continue  Change Password  CAUTION: When Continue is pressed without entering the password, the delete operation i canceled.  When Continue is pressed with an appropriate password, the following message is dis Delete History  Delete History: SerialNo=  Click the Yes button to delete the data.                                                                                                    | press the Continue button.  Please input password  Continue Change Password  CAUTION: When Continue is pressed without entering the password, the delete operation is canceled.  When Continue is pressed with an appropriate password, the following message is dis Delete History  Delete History: SerialNo= Click the Yes button to delete the data.                                                                                                    | 1  | \٨/                                                                                                    | ben the Dele   | te button | is clicked the | Descword    | dialog is pr | ompted Ente    | or the passwor |
| Password Please input password. Continue Change Password CAUTION: When Continue is pressed without entering the password, the delete operation is canceled. 2. When Continue is pressed with an appropriate password, the following message is dis Delete History Delete History Delete History: SerialNo=                                                                                                    | Password Please input password. Continue Change Password CAUTION: When Continue is pressed without entering the password, the delete operation is canceled. 2. When Continue is pressed with an appropriate password, the following message is dis Delete History Delete History Delete History: SerialNo=                                                                                                    | ١. |                                                                                                    |                |           |                | rassworu    | ulalog is pr |                |                |
| Please input password.  Continue Change Password  CAUTION: When Continue is pressed without entering the password, the delete operation is anceled.  When Continue is pressed with an appropriate password, the following message is dis Delete History  Delete History: SerialNo=  Yes No  Click the Yes button to delete the data.                                                                                                    | Please input password.  Continue Change Password  CAUTION: When Continue is pressed without entering the password, the delete operation is anceled.  When Continue is pressed with an appropriate password, the following message is dis Delete History  Delete History : SerialNo=  Yes No  Click the Yes button to delete the data.                                                                                                    |    | and the second second second second second second second second second second second second second second second |                | nuo putt  |                | X           | 10.05        |                |                |
| Continue       Change Password         CAUTION: When Continue is pressed without entering the password, the delete operation is anceled.         2. When Continue is pressed with an appropriate password, the following message is dis Delete History         Delete History         Delete History : SerialNo=         Yes         No         Click the Yes button to delete the data.                                                                                                    | Continue       Change Password         CAUTION: When Continue is pressed without entering the password, the delete operation is anceled.         2. When Continue is pressed with an appropriate password, the following message is dis         Delete History         Delete History:         Delete History : SerialNo=         Yes         No         Click the Yes button to delete the data.                                                                                                    |    |                                                                                                    |                |           |                |             | _            |                |                |
| CAUTION: When Continue is pressed without entering the password, the delete operation is canceled. 2. When Continue is pressed with an appropriate password, the following message is dis Delete History Delete History: SerialNo= <u>Yes</u> No Click the Yes button to delete the data.                                                                                                    | CAUTION: When Continue is pressed without entering the password, the delete operation is canceled. 2. When Continue is pressed with an appropriate password, the following message is dis Delete History Delete History: SerialNo= Lister Lister L  | F  | lease                                                                                                    | e input passv  | vora.     |                |             | _            |                |                |
| CAUTION: When Continue is pressed without entering the password, the delete operation is canceled.  2. When Continue is pressed with an appropriate password, the following message is dis Delete History Delete History : SerialNo= Lick the Yes button to delete the data.                                                                                                    | CAUTION: When Continue is pressed without entering the password, the delete operation is canceled. 2. When Continue is pressed with an appropriate password, the following message is dis Delete History Delete History: SerialNo= Lister Lister L  |    |                                                                                                    |                |           |                |             |              |                |                |
| CAUTION: When Continue is pressed without entering the password, the delete operation is canceled.  2. When Continue is pressed with an appropriate password, the following message is dis Delete History Delete History : SerialNo= Lick the Yes button to delete the data.                                                                                                    | CAUTION: When Continue is pressed without entering the password, the delete operation is canceled. 2. When Continue is pressed with an appropriate password, the following message is dis Delete History Delete History: SerialNo= Lister Lister L  | F  |                                                                                                    | Centinue       |           | Ober en D      |             | 1            |                |                |
| canceled. 2. When Continue is pressed with an appropriate password, the following message is dis Delete History Delete History : SerialNo= Yes No Click the Yes button to delete the data.                                                                                                    | canceled. 2. When Continue is pressed with an appropriate password, the following message is dis Delete History Delete History : SerialNo= Lister Lister |    |                                                                                                    | Continue       |           | Change P       | assword     |              |                |                |
| Click the Yes button to delete the data.                                                                                                    | <u>Yes</u> <u>N</u> o<br>Click the Yes button to delete the data.                                                                                                    |    |                                                                                                    | Delete H       | History : | SerialNo=      |             |              |                |                |
| <u>Yes</u> <u>No</u><br>Nick the Yes button to delete the data.                                                                                                    | <u>Yes</u> <u>No</u><br>Nick the Yes button to delete the data.                                                                                                    |    |                                                                                                    |                | -         |                | _           |              |                |                |
|                                                                                                    |                                                                                                    |    |                                                                                                    |                |           |                |             | <u>v</u> o   |                |                |
|                                                                                                    |                                                                                                    |    |                                                                                                    |                |           |                |             |              |                |                |
| Click the No button to cancel deletion of data.                                                                                                    | Click the No button to cancel deletion of data.                                                                                                    |    |                                                                                                    |                |           |                |             |              |                |                |
|                                                                                                    |                                                                                                    |    |                                                                                                    |                |           |                |             |              |                |                |
|                                                                                                    |                                                                                                    |    |                                                                                                    |                |           |                | ta.         |              |                |                |
|                                                                                                    |                                                                                                    |    |                                                                                                    |                |           |                | ta.         |              |                |                |
|                                                                                                    |                                                                                                    |    |                                                                                                    |                |           |                | ta.         |              |                |                |
|                                                                                                    |                                                                                                    |    |                                                                                                    |                |           |                | ta.         |              |                |                |
|                                                                                                    |                                                                                                    |    |                                                                                                    |                |           |                | ta.         |              |                |                |
|                                                                                                    |                                                                                                    |    |                                                                                                    |                |           |                | ta.         |              |                |                |
|                                                                                                    |                                                                                                    |    |                                                                                                    |                |           |                | ta.         |              |                |                |
|                                                                                                    |                                                                                                    |    |                                                                                                    |                |           |                | ta.         |              |                |                |
|                                                                                                    |                                                                                                    |    |                                                                                                    |                |           |                | ta.         |              |                |                |
|                                                                                                    |                                                                                                    |    |                                                                                                    |                |           |                | ta.         |              |                |                |
|                                                                                                    |                                                                                                    |    |                                                                                                    |                |           |                | ta.         |              |                |                |
|                                                                                                    |                                                                                                    |    |                                                                                                    |                |           |                | ta.         |              |                |                |
|                                                                                                    |                                                                                                    |    |                                                                                                    |                |           |                | ta.         |              |                |                |
|                                                                                                    |                                                                                                    |    |                                                                                                    |                |           |                | ta.         |              |                |                |
|                                                                                                    |                                                                                                    |    |                                                                                                    |                |           |                | ta.         |              |                |                |
|                                                                                                    |                                                                                                    |    |                                                                                                    |                |           |                | ta.         |              |                |                |
|                                                                                                    |                                                                                                    |    |                                                                                                    |                |           |                | ta.         |              |                |                |
|                                                                                                    |                                                                                                    |    |                                                                                                    |                |           |                | ta.         |              |                |                |

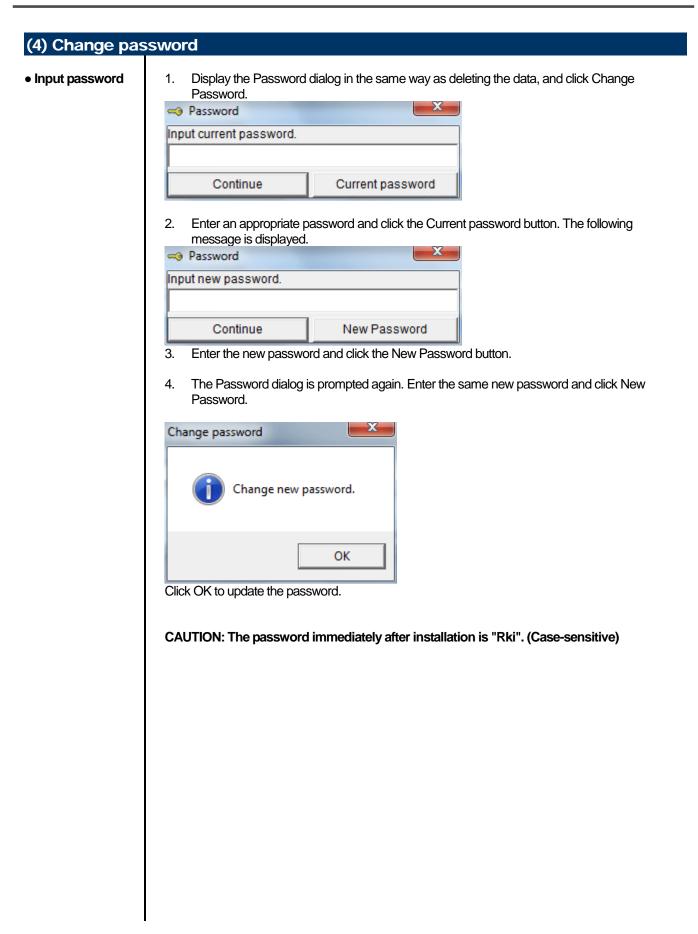

### 3-6. Set screen

In this screen, display settings of the screen and the detailed settings of the unit can be specified.

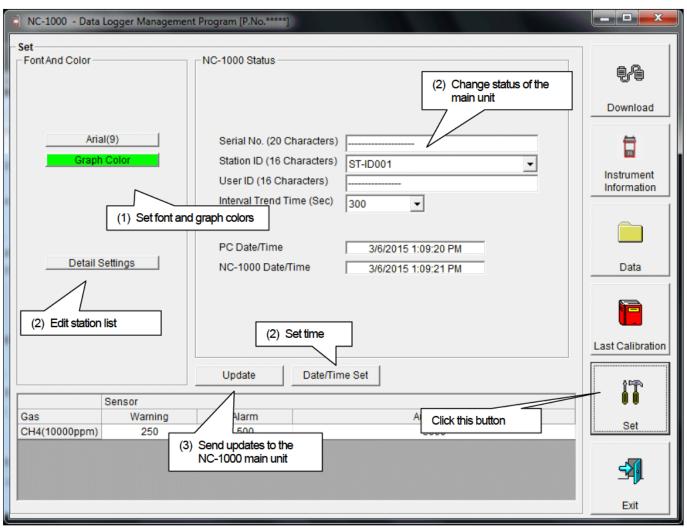

CAUTION: The data specified and/or changed must be sent to the NC-1000 main unit using the Update button. CAUTION: The font setting is applied on the next startup.

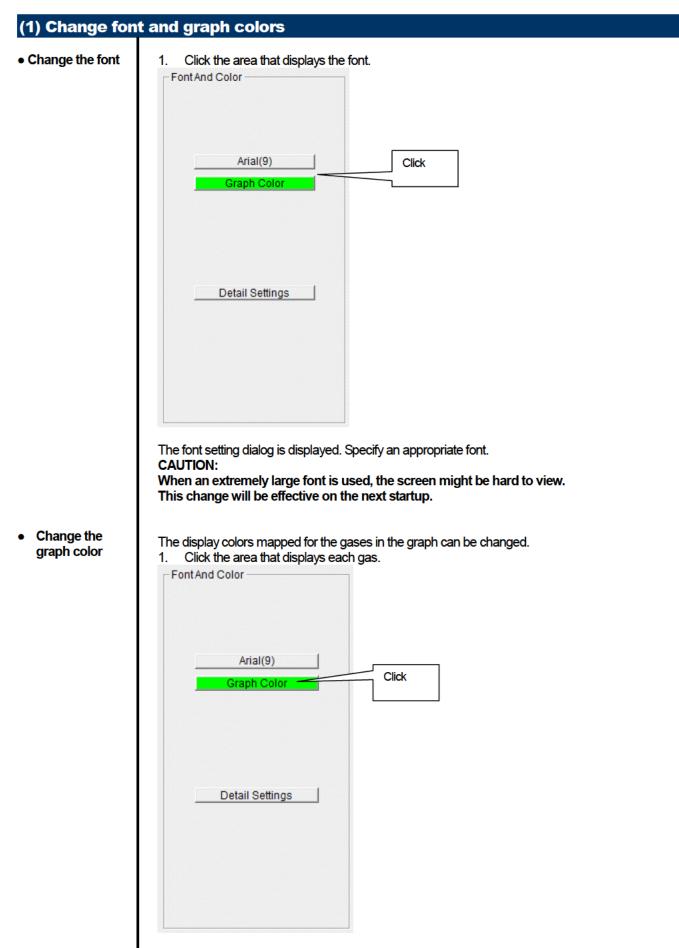

The color selection dialog is displayed. Specify an appropriate color.

| Click Detail Settings.                                                                                                    |                                                                                                    |                                                                                                    |                                                                                                    |                                                                  |                                                  |
|----------------------------------------------------------------------------------------------------|----------------------------------------------------------------------------------------------------|----------------------------------------------------------------------------------------------------|----------------------------------------------------------------------------------------------------|------------------------------------------------------------------|--------------------------------------------------|
| 📋 NC-1000 - Data Logger N                                                                                                    | Management Program [P.No                                                                                                    | D.*****]                                                                                                    |                                                                                                    |                                                                  |                                                  |
| - Set-                                                                                                    | NC-1000 Detai                                                                                                    | il Settings                                                                                                    |                                                                                                    |                                                                  | - 10                                             |
| Font And Color                                                                                                    |                                                                                                    |                                                                                                    |                                                                                                    |                                                                  |                                                  |
|                                                                                                    |                                                                                                    |                                                                                                    |                                                                                                    |                                                                  | r                                                |
|                                                                                                    |                                                                                                    |                                                                                                    | Station List                                                                                                    | t                                                                |                                                  |
|                                                                                                    |                                                                                                    |                                                                                                    | ST-ID001                                                                                                    | <u>^</u>                                                         |                                                  |
| Arial(9)                                                                                                    |                                                                                                    |                                                                                                    | ST-ID002<br>ST-ID003                                                                                                    | =                                                                |                                                  |
| Graph Color                                                                                                    |                                                                                                    |                                                                                                    | ST-ID003                                                                                                    |                                                                  |                                                  |
|                                                                                                    |                                                                                                    |                                                                                                    | ST-ID004                                                                                                    |                                                                  |                                                  |
|                                                                                                    |                                                                                                    |                                                                                                    |                                                                                                    |                                                                  |                                                  |
|                                                                                                    |                                                                                                    |                                                                                                    | ST-ID006                                                                                                    |                                                                  |                                                  |
|                                                                                                    |                                                                                                    |                                                                                                    | ST-ID007                                                                                                    |                                                                  |                                                  |
|                                                                                                    |                                                                                                    |                                                                                                    | ST-ID008                                                                                                    |                                                                  |                                                  |
|                                                                                                    | ·                                                                                                    |                                                                                                    | ST-ID009                                                                                                    |                                                                  |                                                  |
| Detail Settings                                                                                                    |                                                                                                    |                                                                                                    | ST-ID010                                                                                                    |                                                                  |                                                  |
| 1                                                                                                    |                                                                                                    |                                                                                                    | ST-ID011                                                                                                    |                                                                  |                                                  |
| /4                                                                                                    |                                                                                                    |                                                                                                    | ST-ID012<br>ST-ID013                                                                                                    |                                                                  |                                                  |
| Click                                                                                                    |                                                                                                    |                                                                                                    |                                                                                                    |                                                                  |                                                  |
|                                                                                                    |                                                                                                    |                                                                                                    | ST-ID014                                                                                                    |                                                                  |                                                  |
|                                                                                                    |                                                                                                    |                                                                                                    | ST-ID015                                                                                                    |                                                                  | Export                                           |
|                                                                                                    |                                                                                                    |                                                                                                    | ST-ID016                                                                                                    |                                                                  | csv file                                         |
|                                                                                                    |                                                                                                    |                                                                                                    | ST-ID017                                                                                                    |                                                                  | 001110                                           |
|                                                                                                    |                                                                                                    |                                                                                                    | ST-ID018                                                                                                    |                                                                  | Import csv                                       |
| Sensor                                                                                                    |                                                                                                    | 19                                                                                                    | ST-ID019                                                                                                    | -                                                                | file                                             |
|                                                                                                    | arning                                                                                                    |                                                                                                    |                                                                                                    |                                                                  |                                                  |
|                                                                                                    | 250                                                                                                    |                                                                                                    |                                                                                                    |                                                                  |                                                  |
|                                                                                                    | 200                                                                                                    |                                                                                                    |                                                                                                    |                                                                  |                                                  |
|                                                                                                    | ОК                                                                                                    |                                                                                                    | Cancel                                                                                                    |                                                                  |                                                  |
| The edit dialog is displaye                                                                                                    | ed. The station list con                                                                                                    | tains sta                                                                                                    | ations up to Num                                                                                                    |                                                                  | ontorod                                          |
| The edit dialog is displaye<br>Up to 16 characters of alg<br>* In the NC-1000 main of<br>use up to eight characters<br>Export csv file: The data is<br>Import csv file: Data is loa<br>contains unsupported lett<br>cells is changed to red.                                            | ed. The station list com<br>ohabets, numerics, spa<br>unit, only the first eig<br>cters of only upper-or-<br>is exported to a file. A t<br>aded from a text file that<br>is ers, or the data is too l                   | tains sta<br>aces, hy<br><b>ht char</b><br><b>case alp</b><br>text file i<br>at follow<br>long, the                     | ations up to Num<br>phens and slass<br>racters are disp<br>phabets and/or<br>s created using t<br>'s the "Number,c<br>e background co | hes can be<br>played. We<br>numerics<br>the "Numb<br>data" forma | e recommend<br>er,data'' form<br>it. If the data |
| The edit dialog is displaye<br>Up to 16 characters of alg<br>* In the NC-1000 main use up to eight characters<br>Export csv file: The data is<br>Import csv file: Data is loa<br>contains unsupported lett<br>cells is changed to red.<br>* If any cells have red ba                    | ed. The station list com<br>ohabets, numerics, spa<br>unit, only the first eig<br>cters of only upper-o<br>is exported to a file. A t<br>aded from a text file that<br>ters, or the data is too l<br>ackground, OK canr | tains sta<br>aces, hy<br><b>jht char</b><br><b>case alp</b><br>text file i<br>at follow<br>long, the                    | ations up to Num<br>phens and slass<br>racters are disp<br>phabets and/or<br>s created using t<br>'s the "Number,c<br>e background co | hes can be<br>played. We<br>numerics<br>the "Numb<br>data" forma | e recommen<br>ver,data'' form<br>it. If the data |
| The edit dialog is displaye<br>Up to 16 characters of alg<br>In the NC-1000 main of<br>use up to eight characters<br>Export csv file: The data is<br>Import csv file: Data is loa<br>contains unsupported lett<br>cells is changed to red.                                              | ed. The station list com<br>ohabets, numerics, spa<br>unit, only the first eig<br>cters of only upper-o<br>is exported to a file. A t<br>aded from a text file that<br>ters, or the data is too l<br>ackground, OK canr | tains sta<br>aces, hy<br><b>jht char</b><br><b>case alp</b><br>text file i<br>at follow<br>long, the                    | ations up to Num<br>phens and slass<br>racters are disp<br>phabets and/or<br>s created using t<br>'s the "Number,c<br>e background co | hes can be<br>played. We<br>numerics<br>the "Numb<br>data" forma | e recommen<br>ver,data'' form<br>it. If the data |
| The edit dialog is displaye<br>Up to 16 characters of alg<br>* In the NC-1000 main use up to eight chara<br>Export csv file: The data i<br>Import csv file: Data is loa<br>contains unsupported lett<br>cells is changed to red.<br>* If any cells have red ba<br>NC-1000 - Data Logger | ed. The station list com<br>ohabets, numerics, spa<br>unit, only the first eig<br>cters of only upper-o<br>is exported to a file. A t<br>aded from a text file that<br>ters, or the data is too l<br>ackground, OK canr | tains sta<br>aces, hy<br><b>jht char</b><br><b>case alp</b><br>text file i<br>at follow<br>long, the<br><b>not be s</b> | ations up to Num<br>phens and slass<br>racters are disp<br>phabets and/or<br>s created using t<br>'s the "Number,c<br>e background co | hes can be<br>played. We<br>numerics<br>the "Numb<br>data" forma | e recommen<br>ver,data'' form<br>it. If the data |

Change

| 2. | In the status area, | change the desired data. |
|----|---------------------|--------------------------|
|    | IC 4000 Otatua      |                          |

| Serial No. (20 Characters) |                     |
|----------------------------|---------------------|
| Station ID (16 Characters) | ST-ID001            |
| User ID (16 Characters)    |                     |
| Interval Trend Time (Sec)  | 300 -               |
| PC Date/Time               | 3/6/2015 1:10:14 PM |
| NC-1000 Date/Time          | 3/6/2015 1:10:15 PM |
|                            |                     |
| Update Date/Tim            | e Set               |

The contents of Serial No. (20 Characters) and User ID can be changed. Interval Trend Time (Sec) and Station ID (16 Characters) can be selected and changed from the list.

The Date/Time Set button can be used to align the internal clock of the NC-1000 main unit (NC-1000 Date/Time) to the set time of the PC (PC Date/Time). **CAUTION: The date/time areas cannot be entered directly.** 

CAUTION: The settings of the NC-1000 main unit are not modified except Date/Time Set by this change. Make sure to click Update to send the change request process to the main unit.

#### (3) Send updates to the NC-1000 main unit

Send updates

1. Modify the places to change and click the Update button.

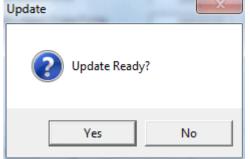

When the Yes button is clicked, the changes are sent to the NC-1000 main unit and stored there. When the No button is clicked, update is canceled.

CAUTION: The changes cannot be undone. Before clicking Update, it is possible to revert to the data stored in the main unit by clicking the Instrument Information button on the Download screen to download the instrument information data.

# **Data Maintenance**

Depending on usage (such as loading data many times in a single day), the number of data might increase drastically. In such a case, it might be difficult just to find the desired data. In addition, there is a possibility of losing valuable data caused by an unexpected trouble of the PC.

To prepare for such unexpected events, a periodical backup of the data is recommended.

### 4-1. Details of data storage structure

Data is stored in the installation folder of the NC-1000 program.

- 1) File name: NC1000.mdb File type: Microsoft Jet 3.6 database file
- File name: Data File type: Folder Trend data files are organized under year/month folders

### 4-2. Backup

Although it depends on usage, we recommend the data to be copied to another hard disk device or an auxiliary storage device (such as an MO drive or CD-R drive).

To restore data, copy it to the installation folder of the NC-1000 executable. The program searches for data on startup and the data will be available to view.

# **Operating Precautions**

When using the program, take sufficient considerations on the following points:

- (1) When downloading data, check that NC-1000 is placed at an appropriate position. If the position is not appropriate, download cannot be performed properly.
- (2) When downloading, avoid similar operations using another application. (For example, performing IR communication during data download)
- (3) Do not kill the program (for example, by using Ctrl + Alt + Del). This program saves setting parameters on the shutdown process to prepare for the next startup. Therefore, if the program is killed, the next startup might fail.
- (4) Do not modify a data file directly.

# Troubleshooting

| Symptoms                                      | Causes                                                                           | Solutions                                                |
|-----------------------------------------------|----------------------------------------------------------------------------------|----------------------------------------------------------|
| Communication is not possible.                | The position of the main unit is<br>inappropriate. An obstacle is in the<br>way. | Change the position of the main unit.                    |
|                                               | There is another device that uses IR.                                            | Turn off the other devices, or prevent its interference. |
| Error occurs during                           | There is a scattered light outside.                                              | Eliminate the device that uses IR.                       |
| communication.                                | The NC-1000 main unit moved during communication.                                | Do not move the unit during communication.               |
| Something is wrong in the communication data. | There is a scattered light outside.                                              | Eliminate the device that uses IR.                       |

If an error still persists despite the above actions, please contact RIKEN KEIKI.

# **IrDA Specifications**

### 7-1. About infrared communication

Communication with the main unit is performed via infrared communication (IrDA protocol).

Check that the computer to be used is capable of infrared communication.

Also, place the units so the infrared communication port of the main unit and the communication port of the PC directly face each other, and prevent interference of other lights.

#### CAUTION:

This program can establish communication with the NC-1000 main unit only in an environment with IrDA enabled. Check that the PC has a built-in IrDA device, and that it is enabled.

If the computer does not have a built-in IrDA device (this applies to most desktop PC and some notebook PC), use a separately sold IrDA-USB converter.

### **7-2.** Display of communication ready status

At the start of communication, the operating system recognizes existence of an infrared device and displays an icon on the task bar.

By that icon, the communication status can be understood to some extent.

CAUTION: The displayed content might differ depending on the operating system and IrDA driver settings.

### 7-2-1. Task bar icon when the operating system recognizes NC-1000

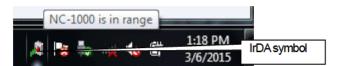

The IrDA symbol is displayed, and when the cursor is pointed over the symbol, the message "NC-1000 is in range" is displayed.

# 7-2-2. Task bar icon when communication between the data logger program and the NC-1000 main unit is in progress

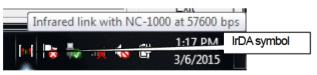

The IrDA symbol changes to an animation icon that shows communication, and when the cursor is pointed over the symbol, the message "Wireless link with NC-1000 at xxxx bps" is displayed.

\* "xxxx" shows communication rate, which is normally 57600 bps. Depending on the environment, the rate might drop to a value around 38400 bps.

#### CAUTION:

Due to overhead in internal process of the NC-1000 main unit and/or the data logger program, there is little difference in overall communication time if the communication rate is 38400 bps or above. This is because a relatively long time is required to create data within the NC-1000 main unit and to analyze the downloaded data by the data logger program.

# **File Structure**

This chapter explains the details about file contents at installation and during operation.

### 8-1. Current directory immediately after installation

| File name    | Details                                                     |
|--------------|-------------------------------------------------------------|
| NC1000.exe   | NC-1000 main unit                                           |
| RklrDA11.ocx | Infrared communication component                            |
| RKComm.ocx   | Serial communication component                              |
| Filemove.avi | Animation file that shows that data download is in progress |

### 8-2. Current directory during operation

| File name     | Details                                                                                    |
|---------------|--------------------------------------------------------------------------------------------|
| NC1000.exe    | NC-1000 main unit                                                                          |
| RklrDA11.ocx  | Infrared communication component                                                           |
| RKComm.ocx    | Serial communication component                                                             |
| Filemove.avi  | Animation file that shows that data download is in progress                                |
|               |                                                                                            |
| NC1000.ini    | NC-1000 initialization file                                                                |
| NC1000.dat    | File for data downloading                                                                  |
| NC1000.mdb    | Database file (Microsoft Jet 3.6 database)                                                 |
| Data          | Save directory for trend data files                                                        |
| Seriallog.log | Recording of data that flowed through communication port since startup of the program (for |
|               | investigation and maintenance)                                                             |

CAUTION: Files and directories below the double line are created after startup of the program.

# **Software Specifications**

| Name of product<br>(name of program) | NC-1000 Data Logger Management Program                                          |
|--------------------------------------|---------------------------------------------------------------------------------|
| Model                                | SW-NC-1000                                                                      |
| Executable file name                 | NC1000.EXE                                                                      |
| Supported OS                         | Microsoft                                                                       |
|                                      | Windows 7                                                                       |
|                                      | Windows 8                                                                       |
|                                      | Windows 10                                                                      |
| Program capacity                     | Main program: Approx. 3 MB/Library: Approx. 5.2 MB                              |
|                                      | (Uses up to 40 MB of disk space on installation)                                |
| Communication of the                 | Infrared (conforming to IrDA 1.1 protocol)                                      |
| main unit                            | Standard communication settings                                                 |
|                                      | Baud rate: 57600 bps (maximum)                                                  |
| Transfer time                        | Maximum 3 minutes (standard communication setting, with maximum amount of data) |
| Medium                               | One CD-ROM                                                                      |
| Package contents                     | Operating Manual (this document)                                                |
| -                                    | Product warranty and registration card                                          |
|                                      | License agreement                                                               |